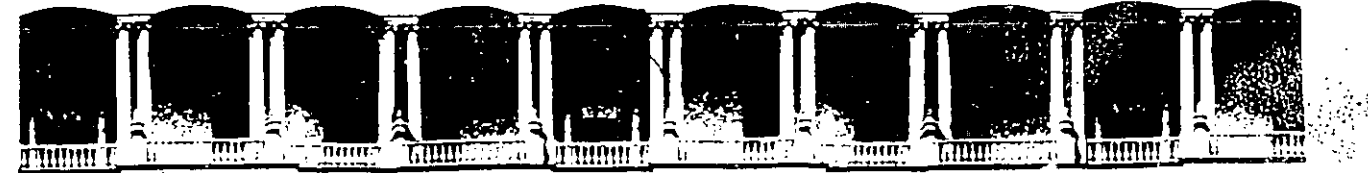

### **FACUL TAO DE INGENIERIA U.N.A.M. DIVISION DE EDUCACION CONTINUA**

PROGRAMA DE CURSOS PARA EJECUTIVOS Y DIRECTIVOS

 $- 1994 -$ 

#### **PROGRAMA DE TALLER DE CONTABILIDAD**

Del 30 de Mayo.al 3 de Junio

C.P. y Lic. Juan Manuel Esteban H. Palacio de Minería

. ....... -

México, D.F.

#### **TALLER DE CONTABILIDAD.**

**CONTABILIDAD.-** Es la disciplina que enseña las normas y los procedimientos para ordenar, analizar y registrar las operaciones practicadas por las unidades económicas constituidas por un solo individuo o bajo la forma de o mercantiles (bancos, industrias, comercios, e instituciones de beneficencia, etc.).

**Fines fundamentales de la Contabilidad.-** Los propósitos fundamentales de la Contabilidad son las siguientes:

**1.-)** Establecer un control riguroso sobre cada uno de los recursos y las obligaciones del negocio.

2.-) Registrar, en forma clara y precisa, todas las operaciones efectuadas por la empresa durante el ejercicio fiscal;

3.-) Proporcionar, en cualquier momento, una imagen clara y veridica de la situación financiera que guarda el negocio.

**4.-)** Prever con bastante anticipación el futuro de la empresa.

5.-) Servir como comprobante y fuente de información, ante terceras carácter juridico en que la contabilidad pueda tener fuerza probatoria conforme a lo establecido por la ley.

Para comprender mejor la clasificación del Activo y Pasivo, presentamos lo siguiente:

#### **ACTIVO**

Bienes y derechos propiedad del negocio

#### **Circulante**

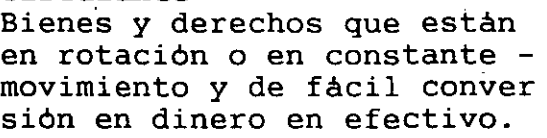

\*Caja \*Bancos \*Acciones y titulas a

la vista. \*Mercancias \*Clientes \*Doctos. por Cobrar \*Deudores Diversos \*Pagos anticipados a c/p (intereses, ren-

tas, propaganda y pu blicidad, anticipos a proveedores, etc.) \*IVA por acreditar.

#### **Fijo**  Bienes y derechos que tiene cierta permanencia o fijeza, adquiridos con el propósito de usarlos y no de venderlos \*Doctos. X cob.a L.P. \*Terrenos \*Edificios \*Mobiliario y Equipo

\*Equipo de Reparto \*Equipo de Entrega \*Maquinaria y Equipo \*Depósitos en Garant. \*Acciones y Valores a largo plazo \*Patentes y marcas \*Crédito mercantil

# **Cargos Diferidos**

Gastos pagados por anticipa do, por los que se espera recibir un servicio aprovechable posteriormente.

### \*Gtos. de Instalación \*Gtos. de Organizació \*Gtos.de Constitución \*Papeleria y Utiles \*Propaganda y Public. \*Primas de Seguro \*Rentas Pag. X Antici \*Intereses Pag. X Ant

#### **PASIVO**

Deudas y obligaciones a cargo· del. negocio\_

#### **Corto Plazo, Circulante o Flotante.**  Deudas y obligaciones que

venzan en un plazo menor de un año.

### \*Proveedores \*Prestamos bancarios \*Dividendos por pagar \*Impuestos por pagar \*Anticipos de clientes \*Doctos. por Pagar \*Acreedores Diversos \*Cobros anticipados \*IVA por pagar.

#### **Largo Plazo, Fijo o Con solidado.**  Deudas y obligaciones con vencimiento mayor de un año a partir de la fecha del Ba lance.

**Créditos Diferidos.** 

Cantidades cobradas anticipadamente por las que se tie ne la obligación de propor- cionar un servicio y que son convertibles en utilidad con forme pasa el tiempo.

\*Hipotecas por Pagar \*Acreedores Diversos \*Doctos. por Pagar **(A largo Plazo)** 

\*Rentas Cobradas por Anticipado.

\*Intereses Cobrados por Anticipado

**CAPITAL CONTABLE** \*Capital Social

\*Reservas de Capital de previsión, para Contingencias, para Fluctuaciones, etc.) Utilidades p Pérdidas de ejercicios anterio res \*Utilidad o Pérdida del ejercicio.

**DENOMINACION Y MOVIMIENTO DE LAS PRINCIPALES CUENTAS DE ACTIVO Y PASIVO.** 

#### **PRINCIPALES CUENTAS DEL ACTIVO.**

**CAJA.-** Por caja entendemos el dinero en efectivo, o sea, los billetes, las monedas, los cheques recibidos, los giros bancarios, postales o telegraficos· etc.

Ahora bien la cuenta de caja **aumenta** cuando se recibe dinero en efectivo y **disminuye** cuando se paga en efectivo.

Caja es cuenta del **activo,** porque representa el dinero efectivo **propiedad·.,**  del negocio.

**BANCOS.-** Por bancos entendemos el valor de los depósitos a favor del negocio, hechos en instituciones bancarias.

La cuenta de Bancos **aumenta** cuando se deposita dinero o valores al cobro; **disminuye** cuando se expiden cheques contra el banco.

Bancos es cuenta del **Activo,** porque representa el dinero **propiedad** del negocio, depositado en instituciones bancarias.

**MERCANCIAS.-** Por Mercancias entendemos todo aquello que es objeto de compra y venta.

La cuenta de Mercancias aumenta cuando se compran o nos devuelven mercancias; **disminuye** cuando se venden o se devuelven mercancias.

Mercancias mercancias que son propiedad del negocio, aunque lo es unicamente al principiar <sup>y</sup>terminar el ejercicio. es cuenta del **Activo,**  porque representa el valor de las

CLIENTES.- Son las personas que deben al negocio mercancias adquirida  $\mathbf{L}$ crédito, y a quienes no se exige especial garantia documental.

La cuenta de Clientes aumenta cada vez que se venden mercancias a crédito; disminuye cuando el cliente paga total o parcialmente la cuenta, devuelve la mercancia o se le concede alguna rebaja.

Clientes es cuenta del Activo, porque representa el valor de las ventas hechas a crédito, que el negocio tiene derecho a cobrar.

DOCUMENTOS POR COBRAR.- Entendemos por Documentos por Cobrar a titulos de crédito a favor del negocio, tales como letras de cambio, pagarés, etc.

La cuenta de Docuemntos por Cobrar aumenta cuando se. reciben letras de cambio o pagarés a favor del negocio cada vez que se cobra o se endosa uno de estos documentos a cuando se cancelan.

Documentos por Cobrar es cuenta del Activo, porque representa el importe de las letras y pagarés que el negocio tiene derecho de cobrar.

DEUDORES DIVERSOS.- Son las personas que deben al negocio por un concepto distinto al de venta de mercancias.

La cuenta de Deudores Diversos aumenta cada vez que nos quedan a deber  $\cdot$   $\cdot$ un concepto distinto de venta de mercancias por ejemplo, al prestar dil ' en efectivo; al vender a crédito cualquier valor que no sea mercancia, etc. disminuye cuando dichas personas hacen pagos a cuenta o en liquidación o devulven los valores que estaban a su cargo.

Deudores Diversos es cuenta del Activo, porque representa el importe de los adeudos que no sean por ventas de mercancias a crédito que el comerciante tiene derecho de cobrar.

Las cuentas anteriores son las que, por lo regular, tienen movimiento constante en todo negocio comercial.

TERRENOS.- Son los predios que pertenecen al negocio.

Terrenos es cuenta del Activo, porque representa el precio de costo de los terrenos que son propiedad del negocio.

EDIFICIOS.- La cuenta de Edificios esta cosntituida por las casas y construcciones propiedad del negocio.

Edificios es cuenta de Activo, porque representa el precio de costo de los edificios que son propiedad del negocio.

**MOBILIARIO Y EQUIPO.-** Se considera mobiliario y equipo a los escritorios, las sillas, las mesas, los libreros, los mostradores, las basculas, las vitrinas, las máquinas de oficina, etc. Mobiliario y equipo es cuenta de **Activo,** porque representa el precio de costo del mobiliario y equipo **propiedad** del negocio.

**EQUIPO DE ENTREGA O DE REPARTO.-** Por Equipo de Entrega o de Reparto entendemos todos los vehiculos de transporte tales como camiones, motociclemotocicletas, bicicletas, etc., que se usan en el reparto de la mercancia ..

Equipo de Entrega o de Reparto es cuenta de **Activo,** porque representa el precio de costo del equipo de entrega o de reparto que es **propiedad** del negocio.

**MAQUINARIA.-** Representa el conjunto de máquinas de las que se sirven las industrias para realizar su producción.

Maquinaria es cuenta del **Activo,** porque representa el costo de la maquinaria que es **propiedad** del industrial.

Las cuentas de <mark>Terrenos, Edificios, Equipo de Oficina, Equipo de'Entrega y</mark>  $\mathbb{R}^2$ **Maquinaria** tienen un movimiento muy semejante: **aumentan** cada vez que se--· compra uno de esos bienes, y **disminuyen** cuando se vendan o se den de baja por inservibles.<br>por inservibles. '.!.:!,...

**DEPOSITOS EN GARANTIA.-** La cuenta de Depósitos en Garantia esta cosntituida<sup>?</sup> por los contratos mediante los cuales se amparan las cantidades que se dejan en guarda para garantizar valores o servicios que el negocio va a disfrutar; por ejemplo, el depósito que exige la Compañía de Luz para proporcionar<sup>i.</sup> energia eléctrica; el depósito que se deja como garantia para el energia elèctrica; el depósito que se deja como garantia<br>arrendamiento de un edificio, etc.

La cuenta de Depósitos en Garantia **aumenta** cada vez que se deja en guarda dinero o valores; **disminuye** conforme nos devuelvan el importe de dichos depósitos por haber terminado el plazo del contrato o por la cancelación del mismo.

Depósitos en Garantia es cuenta del **Activo,** porque representa el importe de las cantidades dejadas en guarda que el comerciante tiene el **derecho** a exigir le sean devueltas por el depositario al terminarse el plazo del contrato o al cancelarse el mismo.

**GASTOS DE INSTALACION.-** Son todos los gastos que se hacen para acondicionar el local a las necesidades del negocio, asi como para darle al mismo cierta comodidad y presentación .

.La cuenta de Gastos de Instalación\_aumenta por cada uno de los gastos que se hagan para acondicionar el local; **disminuye** por la parte proporcional que de

dichos gastos se vaya amortizando por el uso o por el transcurso del tiem<br>Gastos de Instalación es cuenta del Activo, porque representa el costo las instalaciones que son propiedad del negocio. Naturalmente, la baja del valor que vayan sufriendo las instalaciones por el uso o por el transcurso del tiempo es la que debe considerarse un gasto.

PAPELERIA Y UTILES.- Constituyen la cuenta Papeleria y Utiles los materiales y utiles que se utilizan o emplean en la empresa, los principales son el papapel tamaño carto u oficio, papel carbón, los sobres, bloc de remisiones,<br>remisiones, talonarios de facturas o recibos, libros, registros, las talonarios de facturas o recibos, libros, registros, las tarjetas, los lapices, los borradores, las tintas, etc. Esta cuenta aumenta cada vez que se compren articulos de papeleria y útiles de escritorio; disminuye por el valor de los materiales que se vayan utilizando.

Papeleria y utiles es cuenta de Activo, porque representa el precio de costo de la papeleria y utiles que es propiedad del negocio. Naturalmente, la parte que se vaya utilizando o consumiendo es la que debe considerarse un gasto.

PROPAGANDA O PUBLICIDAD.- Por Propaganda o Publicidad entendemos los medios por los cuales se da a conocer al publico determinada actividad, servicio o producto que el negocio proporciona, produce o vende. Los medios más conocidos son los folletos, prospectos, volantes, anuncios en diarios, ~n revistas, en estaciones radiodifusoras y otros vehiculos de divulgación.

La cuenta de propaganda o publicidad aumenta cada vez que se pague por la impresión de folletos, prospectos, volantes, por la publicidad en diarios, revistas, radiodifusoras, etc. disminuye por la parte de publicidad o propaganda que se vaya utilizando.

Propagando o Publicidad es cuenta de Activo; porque representa el precio de costo de la propaganda o publicidad que es propiedad del negocio. Naturalmente, la parte que se vaya distribuyendo o la parte del servicio que se haya recibido es la que debe considerarse un gasto.

PRIMAS DE SEGUROS.- Por Primas de Seguro entendemos los pagos que hace la empresa a las compañias aseguradoras. por las cuales adquiere el derecho de asegurarlos bienes de su negocio contra incendios, riesgos y accidentes, robos, etc.

Esta cuanta aumenta cada vez que se pague a las compañias primas sobre los contratos de seguro, disminuye por la parte proporcional· que de las primas pagadas se haya disfrutado del servicio.

Primas de Seguros es cuenta de Activo, porque representa el importe de las Primas de Seguros que el negocio ha pagado, por las cuales tiene el derecho de exigir a las compañias aseguradoras, en caso de algun siniestro, el pago correspondiente a los daños ocasionados. Naturalmente, la parte que de d<sup>3</sup>  $-$ 

chas primas se haya disfrutado del servicio durante él tiempo transcurrido es la que debe considerarse un gasto.

RENTAS PAGADAS POR ANTICIPADO.- Entendemos por Rentas Pagadas por Anticipado, el importe de una o varias- rentas mensuales, semestrales o anuales; correspondientes al local que ocupa el negocio, que aun no estando vencidas se pagaron anticipadamente. Estos pagos anticipados se hacen por estipularlo asi el contrato de arrendamiento o por que asi le conviene a los intereses del negocio.

Pagadas por Anticipado aumenta cada vez que el comerciante paga por anticipado el importe de una o varias rentas mensuales, semestrales o anuales; disminuye por la parte proporcional que del servicio se haya disfrutado en el transcurso del tiempo.

Rentas Pagadas por Anticipado es cuenta de Activo, porque representa el valor de varias rentas que la empresa ha pagado, por las cuales tiene el derecho de ocupar el local durante el tiempo que ha pagado por anticipado. Naturalmente, la parte que de dichas rentas vaya disminuyendo es la que debe considerarse un gasto.

INTERESES PAGADOS POR ANTICIPADO.- Entendemos por Intereses Pagados por Anticipado, a los intereses que se pagan antes de la fecha de vencimiento" del crédito. Este caso se presenta en aquellos préstamos en los cualés los : intereses se descuentan de la cantidad originalmente recibida; por ejemplo, se recibe en calidad de préstamo la cantidad de N\$200. 00 de la cual se '·'"· descuentan N\$75.00, por intereses correspondientes a dos años, que es el :plazo del crédito, como puede verse, dichos intereses equivalen a un pago :  $\frac{1}{2}$ anticipado.  $\frac{1}{2}$ 

La cuenta de Intereses Pagados por Anticipado aumenta cada vez que se pagueñ intereses por anticipado; disminuyen por la parte proporcional que de dichos intereses se haya convertido en gasto.

Intereses Pagados por Anticipado es cuenta de Activo, porque representa el importe de los intereses que el negocio ha pagado por anticipado, por los cuales tiene derecho de pagar el préstamo hasta el fin del plazo que comprenden los intereses. Naturalmente, la parte que de dichos intereses vaya disminuyendo es la que debe considerarse un gasto.

Hasta este momento se ha especificado el movimiento de las principales cuentas de Activo de un negocio comercial, a continuación se especifican las principales cuentas del Pasivo.

#### **PRINCIPALES CUENTAS DEL PASIVO.**

**PROVEEDORES.-** Son las personas o casas comerciales a quienes les debemos por haberles comprado mercancias a crédito, sin darles ninguna garantia documental.

·La cuenta de Proveedores **aumenta** cada vez que se compren mercancias a crédito, disminuye cuando se paga total o parcialmente la devuelven mercancias al proveedor o nos conceden alguna rebaja.

Proveedores es cuenta de **Pasivo,** porque representa el importe de las compras de mercancias hechas a crédito, que el negocio tiene la **obligación** de pagar.

DOCUMENTOS POR PAGAR.- Entendemos por Documentos por Pagar los titulos de crédito a cargo del negocio, tales como letras de cambio, pagarés, etc.

La cuenta de Documentos por Pagar **aumenta** cuando se expiden letras de cambio o pagarés a.cargo del negocio, **disminuye** cada vez que se paguen o se cancele uno de estos documentos.

Documentos por Pagar es cuenta de **Pasivo,** porque representa el importe de las letras y pagarés que el negocio tiene la **obligación** de pagar por estar a su cargo.

**ACREEDORES DIVERSOS.-** Son las personas a quienes les debemos por un concl *)*  distinto al de la compra de mercancias.

La cuenta de Acreedores Diversos **aumenta** cada vez que quedemos a deber por un concepto distinto al de la compra de mercancias, por ejemplo, al recibir un préstamo en efectivo, al comprar mobiliario a crédito, etc. **Disminuye**  cuando se paga total o parcialmente la cuenta o se devuelven al acreedor los valores de la compra de mercancias, que el negocio tiene la **obligación** de liquidar

**ACREEDORES HIPOTECARIOS O HIPOTECAS POR PAGAR.-** Son las obligaciones que tienen como garantia la escritura de bienes inmuebles. Se entiende por inmuebles, los terrenos y edificios que son bienes permanentes, duraderos y no consumibles rapidamente.

La cuenta de Acreedores Hipotecarios o Hipotecas por Pagar es cuenta de **Pasivo,** porque representa el importe de los préstamos hipotecarios que el negocio tiene la **obligación** de liquidar.

**INTERESES COBRADOS POR ANTICIPADO.-** Son los intereses que aun no estan vencidos y que se han cobrado anticipadamente .

. La cuenta de Intereses Cobrados por Anticipado **aumenta** cada vez que se ca---

bren intereses por anticipado, disminuye por la parte proporcional que de dichos intereses se haya convertido en utilidad.

Intereses Cobrados por Anticipado es cuenta de Pasivo, porque representa el importe de los intereses que el negocio ha cobrado por anticipado, por los cuales tiene la obligación de dejar en poder del deudor la cantidad que le ha prestado durante el tiempo que comprenden los intereses. Naturalmente, la parte que de dichos intereses se haya disminuido es la que se debe considerar una utilidad.

RENTAS COBRADAS POR ANTICIPADO.- Son el importe de una o varias rentas mensuales, semestrales o anuales, que aun no estando vencidas se hayan cobrado anticipadamente.

La cuenta de Rentas Cobradas por Anticipado aumenta cada vez que se cobren rentas por anticipado, disminuye por la parte proporcional que de dichas rentas se haya hecho menor conforme el transcurso del tiempo.

Rentas Cobradas por Anticipado es cuenta de Pasivo, porque representa el valor de las rentas que el negocio ha cobrado anticipadamente, y por las cuales tiene la obligación, con el arrendatario, de continuar proporcionando el inmueble. Naturalmente, la parte que de dichas rentas haya disminuido es a la que debe considerarse una utilidad.

,,

*. ..* ;.;..~t

C A P l T A L.

 $CAPITAL.-$  La palabra capital, aunque tienen varios significativos, por lo<sup>ty</sup> general se refiere al dinero o a los bienes, expresados en dinero, que posee? una persona. Por ejemplo, el señor José Gómez es propietario de un terreno con valor de N\$ 100,000 y un edificio de N\$ 200,000, por tanto, su Capital es de N\$ 300,000.

Para poder tener un concepto claro del verdadero significado que el Capital tiene en el estudio de la contabilidad, a continuación se explica lo que se entiende por Capital en los tres aspectos que por si mismo puede presentar o sea, el Capital económico, el Capital financiero y el Capital contable.

Capital económico.- El capital económico es uno de los factores de la producción y esta representado por el conjunto de bienes necesarios para producir riqueza; por ejemplo, en caso de un carpintero, sus herramientas de trabajo constituyen su Capital, porque sin ellas no puede hacer productivo su trabajo; en el caso de un agricultor, su maquinaria y demas implementos forman su Capital, por ser indispensables para labrar la tierra, etc.

**Capital financiero.-** Es el dinero que se invierte para que se produzca renta o un interes; por ejemplo, cuando un inversionista adquiere accio. de determinada empresa para ontener utilidades, el valor de sus acciones constituye su Capital, porque sin ellas no puede percibir dividendos; o el dinero que invierten las instituciones bancarias en las prestaciones que otorgan a sus clientes, dinero por el cual cobran un interés, etc.

' **Capital contable.-** Es la diferencia aritmética entre el valor de todas las propiedades de la empresa y el total de sus deudas; por ejemplo, si una entidad tiene efectivo, mercancias, mobiliario y terrenos por un total de doscientos mil N\$ y documentos por pagar por valor de cincuenta mil N\$, su Capital Contable es de ciento cincuenta mil N\$.

En contabilidad se emplean términos especiales de carácter técnico para indicar con ellos conceptos, cosas o hechos, como los que a continuación se indican:

**Activo.-** El Activo representa todos los bienes y derechos que son propiedad de la empresa.

**Pasivo.-** El Pasivo representa todas las deudas y obligaciones a cargo de la empresa·.

**Capital contable, Capital liquido o Capital neto.**- El Capital Contable es *i* diferencia aritmética entre el Activo y el Pasivo; ejemplo:

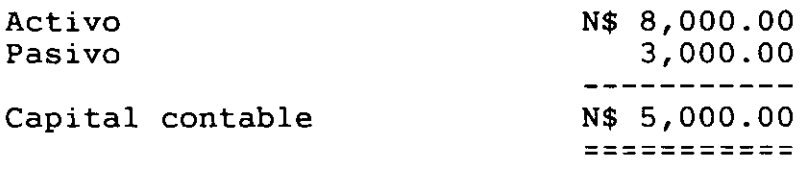

**Capital contab'le positivo.-** El Capital contable es positivo cuando el valor del activo es mayor que el monto del Pasivo; ejemplo;

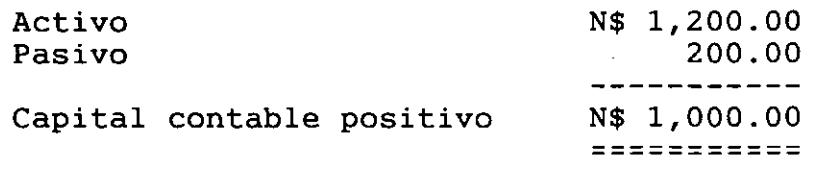

**Capital contable negativo.-** El Capital contable es negativo cuando el valor del Activo es menor que el monto del Pasivo; por ejemplo:

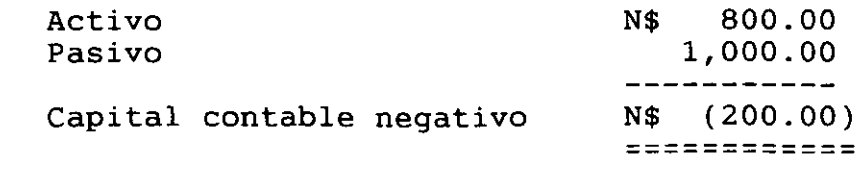

Contablemente existen varias clases de Capital, como las que a continuación se señalan:

Capital en giro o Capital invertido.- El Capital en giro es el conjunto de valores propios o ajenos invertidos en una empresa; ejemplo:

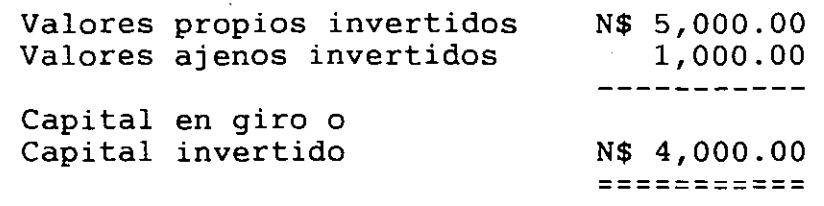

Capital propio.- El capital propio es el que pertenece a una persona.

Capital social.- El Capital Social es el importe total que se han comprometido a aportar las personas que constituyen una sociedad.  $\mathbf{X}^{(i)}$  .

#### C U E S T I O N A R I O

1.-) Que se entiende por Contabilidad? 2.-) Cuales son los fines fundamentales de la contabilidad? 3.-) De qué requiere toda empresa o entidad para su buen funcionamiento, y por qué? 4.-) Qué representa el Activo? 5.-) Qué representa el Pasivo? 6.-) Qué es el Capital contable, Capital liquido o Capital neto? 7.-) Cuando el Capital contable es positivo? 8.-) Cuando el Capital contable es, negativo? 9.-) Qué es el' Capital en giro o Capital invertido? 10.-)Qué es el Capital propio?

11.-)Qué es el Capital social? 12.-)Qué representa la cuenta de Caja? 13.-)Cuando aumenta y cuando disminuye la cuenta de Caja? 14.-)Porqué es de Activo la cuenta de Caja? 15.-)Qué representa la cuenta de Bancos?

16.-)Cuando aumenta y cuando disminuye la cuenta de Bancos? 17.-)Porqué es de Activo la cuenta de Bancos? 18.-)Qué entendernos por Mercancias? 19.-)Cuando aumenta y cuando disminuye la cuenta de Mercancias? 20.-)Porqué es de Activo la cuenta de Mercancias?

21.-)Qué son los clientes? 22.-)Cuando aumenta y cuando disminuye la cuenta de Clientes? 23.-)Porqué es de Activo la cuenta de clientes? 24.-)Qué se considera por Equipo de reparto o de entrega? 25.-)Cuando aumenta y cuando disminuye la cuenta de Equipo de reparto o de entrega? .26.-)Porqué es de Activo la cuenta de Equipo de reparto o de entrega? 27.-)Quiénes son los Proveedores? 28.-)Cuando aumenta y cuando disminuye la cuenta de Proveedores? 29.~)Por qué la cuenta de Proveedores se considera un Pasivo? 30.-)Quiénes son los Documentos por Pagar?

31.-)Cuando aumenta y cuando disminuye la cuenta de Documentos por Pagar? 32.-)Por qué la cuenta de Documentos por Pagar se considera un Pasivo? 33.-)Quiénes son los Acreedores Diversos? 34.-)Cuando aumenta y cuando disminuye la cuenta de Acreedores Diversos?

35.-)Por qué la cuenta de Acreedores Diversos se considera un Pasivo?

36.-)Qué entendemos por Hipotecas por Pagar? 37.-)Cuando aumenta y cuando disminuye la cuenta de Hipotecas Por Pagar? 38.-)Por qué la cuenta de Hipotecas por Pagar se considera un Pasivo? 39.-)Qué entendemos por Rentas cobradas por anticipado? 40.-)Cuando aumenta y cuando disminuye la cuenta de Rentas cobradas por an- anticipado?

41.- )Por qué la cuenta de Rentas cobradas por anticipado se considera  $\mathbf{I}$ Pasivo?

#### E J E R C I C I O S

Indique si el capital de las siguientes personas es económico, financiero o contable. '

1.-) Un mecanico tiene herramientas de su propiedad por valor de N\$ 35,000.

2.-) Un comerciante tiene propiedades por valor de N\$ 200,000 y deudas por N\$ 50,000.

3.-) Un inversionista adquirió un edificio con valor de N\$ 15'000,000 por el cual percibe rentas mensuales de N\$ 200,000.

4.-) Un agricultor tiene maquinaria e implementos agricolas por valor de N\$5'000,000.

5.-) Una persona tiene invertidos N\$6' 000,000 con los cuales otorgados préstamos, por los que perciben en cambio un interés.

#### E J E R e I e I O S

Nota: Todas las operaciones que causan I.V.A. por el momento se registraran sin él.

Forma en que se deben resolver los ejercicios:

Operación l. l.- Compramos mercancias por N\$ 50,000 en efectivo. Solución:

-------- 1 -------- + A Mercancias A Caja N\$ 50,000 50,000

Operación 2. 2.- Vendimos mercancias por N\$ 30,000 a cuenta nos dieron N\$ 10,000 en efectivo y por el resto, nos firman una letra. Solución: en .,

...

,,, "

.~é

-------- 2 -------- + A Mercancias N\$ A Caja N\$ 30,000 10,000

- + A Doctos. por Cobrar 20,000
- La solución debe leerse asi: # 1 mas activo en Mercancias y menos activo en Caja
- # 2 menos activo en Mercancias más activo en caja y más activo en Documentos por Pagar.

#### E J E R C I C I O.

1.- Compramos mercancias por N\$ 500 que pagamos en efectivo.

- 2.- Depositamos en el Banco N\$ 100 en efectivo.
- 3.- Vendimos mercancias por N\$ 300 que nos pagaron en efectivo.
- 4.- Vendimos mercancias por N\$ 300 por lo que nos firmaron una letra de cambio.
- 5.- Compramos mercancias por un monto de N\$ 200; por lo que firmamos un cheque a cargo del Banco.

6.- Vendimos mercancias por N\$ 400 a crédito.

- 7.- Prestamos N\$ 100 en efectivo.
- 8.- Prestamos N\$ 150 por lo que nos firmaron una letra de cambio.
- 9.- Vendimos mercancias por un monto de N\$ 250 por lo que nos firmaron un cheque a cargo del Banco Internacional.
- 10. Vendimos mobiliario por N\$ 600 a crédito.
- 11. Un cliente nos pagó en efectivo su cuenta de N\$ 100
- 12. Hoy nos pagaron en efectivo un préstamo de dinero por N\$ 100 que hicimos ayer.
- 13. Hoy nos pagaron en efectivo la mercancia por N\$ 400 que vendimos ayer a crédito.
- 14. Cobramos en efectivo una letra de cambio por N\$ 500.
- 15; Depositamos en el Banco, una letra de cambio a cargo del Sr. Jesus Olivera con valor de N\$ 320
- 16. Compramos una camioneta con valor N\$ 32,000 cuyo valor pagamos en efecti va.
- 17. Pagamos N\$ 600 en efectivo en diversas instalaciones.
- 18. Nos devolvieron mercancias por N\$ 300 que pagamos en efectivo.
- 19. Devolvimos mercancias por N\$ 500 que nos pagaron en efectivo.
- 20. Nos devolvieron mercancias por N\$ 300 de una venta que hablamos hecho a crédito.
- 21. Compramos un terreno por N\$ 200,000 cuyo valor pagamos la mitad efectivo y por el resto endosamos letras de cambio.
- 22. Compramos mobiliario por N\$ 5,000 cuyo valor pagamos la mitad en efectivo y por el resto endosamos letras de cambio.
- 23. Compramos maquinaria por N\$ 160,000 de cuyo valor pagamos N\$ 50,000 en efectivo y por el resto endosamos una letra de cambio,
- 24. Le pagamos en efectivo a la Cia. de Luz y Fuerza del Centro, el depósito en garantia por N\$ 19,000 para el suministro de energia.
- 25. Pagamos con cheque a cargo de Bancomer S. A. el depósito en garantia por N\$ 200,000 que exige el propietario del edificio para rentar el lo- cal que vamos a ocupar.
- 26. Pagamos en efectivo N\$ 200,000 para acondicionar el local que vamos a -- ocupar.
- 27. Compramos en efectivo articulos de papeleria y útiles de escritorio por N\$ 25,000
- 28. Pagamos en efectivo N\$ 400 por la impresión de folletos y volantes.
- 29. Le pagamos a "El Universal" N\$ 6,000 con cheque a cargo de Banco del Atlántico S.A. por varios anuncios que publicara.
- 30 Se toma a laCia de Seguros La Provincial S.A., una póliza de seguros- contra incendios sobre el edificio y pagamos por anticipado el valor de tres primas semestrales de N\$ 400 c/u.
- 31. Pagamos por anticipado el valor de dos años de renta por N\$ 280,000 con cheque a cargo de Banco del Atlántico S.A.

- 32. Nos prestaron N\$ 100,000 en cheque, de los cuales nos descontaron N\$ 10,000 por intereses correspondientes a dos años, por el valor del préstamo firmamos documentos.
- 33. Compramos mercancias a crédito por N\$ 600.
- 34. Nos prestan en efectivo N\$ 400 a crédito.
- 35. Nos prestaron N\$ 500 y firmamos una letra de cambio.
- 36. Compramos mobiliario por N\$ 30,000 y firmamos una letra de cambio.
- 37. Compramos a crédito una camioneta por N\$ 90,000 para distribuir nuestra mercancia.
- 38. Compramos una casa para las oficinas de ventas en N\$ 250,000 y firmamos letras de cambio, a pagar a largo plazo.
- 39. Nos prestan N\$ 50,000 en efectivo por lo que hipotecamos el edificio.
- 40. Vendimos una casa por N\$ 300,000 y nos firman varias letras de cambio, para ser cobradas a largo plazo.
- 41. Prestamos N\$ 150,000 en cheque de los cuales descontamos N\$ 3,000 por in tereses correspondientes a dos años, por el valor del préstamo nos fir-man documentos.

. . •

- 42. A un proveedor le pagamos en efectivo N\$ 600
- 43. Cobramos por anticipado el valor de dos años de renta un local ·por N\$ 36,000 c/u, nos lo pagan con cheque.
- 44. Pagamos en efectivo una letra de cambio a nuestro cargo por N\$ 200
- 45. devolvimos mercancias por N\$ 600 de una compra que realizamos a crédito.
- 46. Pagamos con cheque N\$ 500 a cuenta de una hipoteca de nuestro edificio.
- 47. Hoy nos pagaron en efectivo el préstamo en dinero que hicimos ayer por N\$ 180.
- 48. Pagamos con cheque a cargo de Banca Serfin una letra de cambio a nuestro cargo por N\$ 600.
- 49. Compramos mobiliario por valor de N\$ 800 a crédito.
- 50. Endosamos documentos a cargo del Sr. Sanchez por N\$ 300 y a cambio nos dieron mercancias. '
- 51. Compramos mobiliario por N\$ 1,600; en cambio, dimos N\$ 200 en efectivo, N\$ 300 en un cheque a cargo del Banco del Atlantico, N\$ 250 en una letra de cambio endosada a cargo del Sr. Ortiz, N\$ 100 en una letra de cambio a nuestro cargo y el resto lo quedamos a deber.
- 52. Compramos mercancias por N\$ 22 mil pagando N\$ 5 mil en efectivo, N\$ 3 mil con mobiliario, N\$ 2.5 mil con una letra de cambio, N\$ 4 mil con un cheque y el resto lo quedamos a deber.
- 53. Compramos mercancias por N\$ 30 mil y pagamos N\$ 15 mil mediante una le- tra de cambio, por el resto endosamos una letra de cambio a cargo del Sr Torres.
- 54. Pagamos en efectivo N\$ 100 y N\$ 250 con un cheque a cargo de Banca Confia, de una letra de cambio a nuestro cargo de N\$ 600 y por el resto firmamos otra nueva letra de cambio.
- 55. El Sr. Jesus Pérez nos pagó N\$ 30 mil en efectivo de su letra de camt por N\$ 50 mil y por el resto nos firma una nueva letra de cambio.
- 56. Compramos una casa en N\$ 600 mil, que pagamos en efectivo N\$. 5 mil firmamos documentos por N\$ 100 mil, extendimos un cheque N\$ 300 mil, endosamos documentos por N\$ 100 mil y por el resto lo quedamos a deber.
- 57. Hoy firmamos una letra de cambio por N\$ 400 para garantizar el importe de mercancias que hicimos ayer.
- 58. El Sr. Aguilar (cliente) nos garantizó su saldo de N\$ 100 con una letra de cambio.
- 59. El Sr. Contreras (empleado)nos firmó una letra de cambio por N\$ 100 para garantizarnos el préstamo de dinero que le hicimos ayer.
- 60. Firmamos una letra de cambio por N\$ 300 para garantizarle al Sr. Salazar el préstamo de dinero que nos hizo hace 15 dias.

#### E J E R C I C I O S.

Clasificar las siguientes cuentas de acuerdo con su mayor y menor grado de disponibilidad o exigibilidad.

1.- Proveedores, Documentos por Cobrar, Caja, Mobiliario y Equipo, Banr Intereses Cobrados por Anticipado, Gastos de Instalación, Documentos<br>Pagar, Clientes, Hipotecas por Pagar, Deudores Diversos, Terrenos, Pagar, Clientes, Hipotecas por Pagar, Deudores Diversos, Documentos por Pagar a Largo Plazo, Rentas Pagadas por Anticipado, Papeleria y Utiles, Propaganda, Mercancias, Documentos por Cobrar (con vencimiento mayor a un año), Acreedores Diversos y Edificios.

2.- Maquinaria, Terrenos, Hipotecas por Pagar, Documentos por Pagar a Largo Plazo, Caja, Clientes, Acciones y Valores, Papeleria y Utiles, Intereses Pagados por Anticipado, Documentos por Pagar, Bancos, Documentos por Cobrar,

Equipo de Entrega, Gastos de Instalación, Rentas Pagadas por Anticipado, Documentos por Cobrar a Largo Plazo, Intereses Cobrados por Anticipado,<br>Mercancias, Mobiliario y Equipo, Depositos en Garantia, Propaganda, Mercancias, Mobiliario y Equipo, Depósitos en Proveedores, Acreedores Diversos y Rentas Cobradas por Anticipado.

3.- Acreedores Hipotecarios, Intereses Cobrados por Anticipado, Rentas Cobradas por Anticipado, Caja, Mercancias, Documentos por Cobrar, Mobiliario y Equipo, Acciones y Valores, Gastos de Instalación, Propaganda, Intereses Pagados por Anticipado, Acreedores Diversos, Edificios, Documentos por Pagar, Bancos, Clientes Equipo de Reparto, Depósitos en Garantia, Papeleria y Utiles, Rentas Pagadas por Anticipado, Proveedores y Deudores Diversos.

#### **BALANCE GENERAL O ESTADO DE SITUACION FINANCIERA.**

Es el documento contable que presenta la situación financiera de un negocio en una fecha determinada.

El Balance General presenta la situación financiera de un negocio, porque muestra clara y detalladamente el valor de cada una de las propiedades y obligaciones, asi como el valor del capital.

La situación financiera de un negocio se advierte por medio de la relación que haya entre los bienes y derechos que forman su Activo y las obligaciones y deudas que forman su Pasivo.

El Balance General debe contener los siguientes datos:

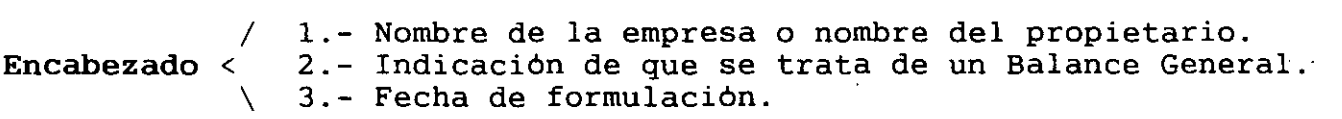

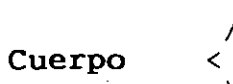

*l.* l.- Nombre y valor detallado de cada una de las cuentas que forman el Activo. 2.- Nombre y valor detallado de cada una de las cuentas que \ forman el Pasivo \ 3.- Importe del Capital Contable.

•

. *'}* 

**Firmás**  1.- Del contador que lo hizo y autorizó.  $\leq$ \ 2.- Del propietario del negocio.

#### **FORMAS DE PRESENTAR EL BALANCE.**

El Balance General se puede presentar de dos formas:

**a.-** En forma de reporte.

**b.-** En forma de cuenta.

## **Empresa "X"**

**Estado de Situación Financiera al 31 de diciembre de 199\_.** 

 $\overline{a}$ 

(Cifras en nuevos de pesos)

 $\sim$   $\sim$ 

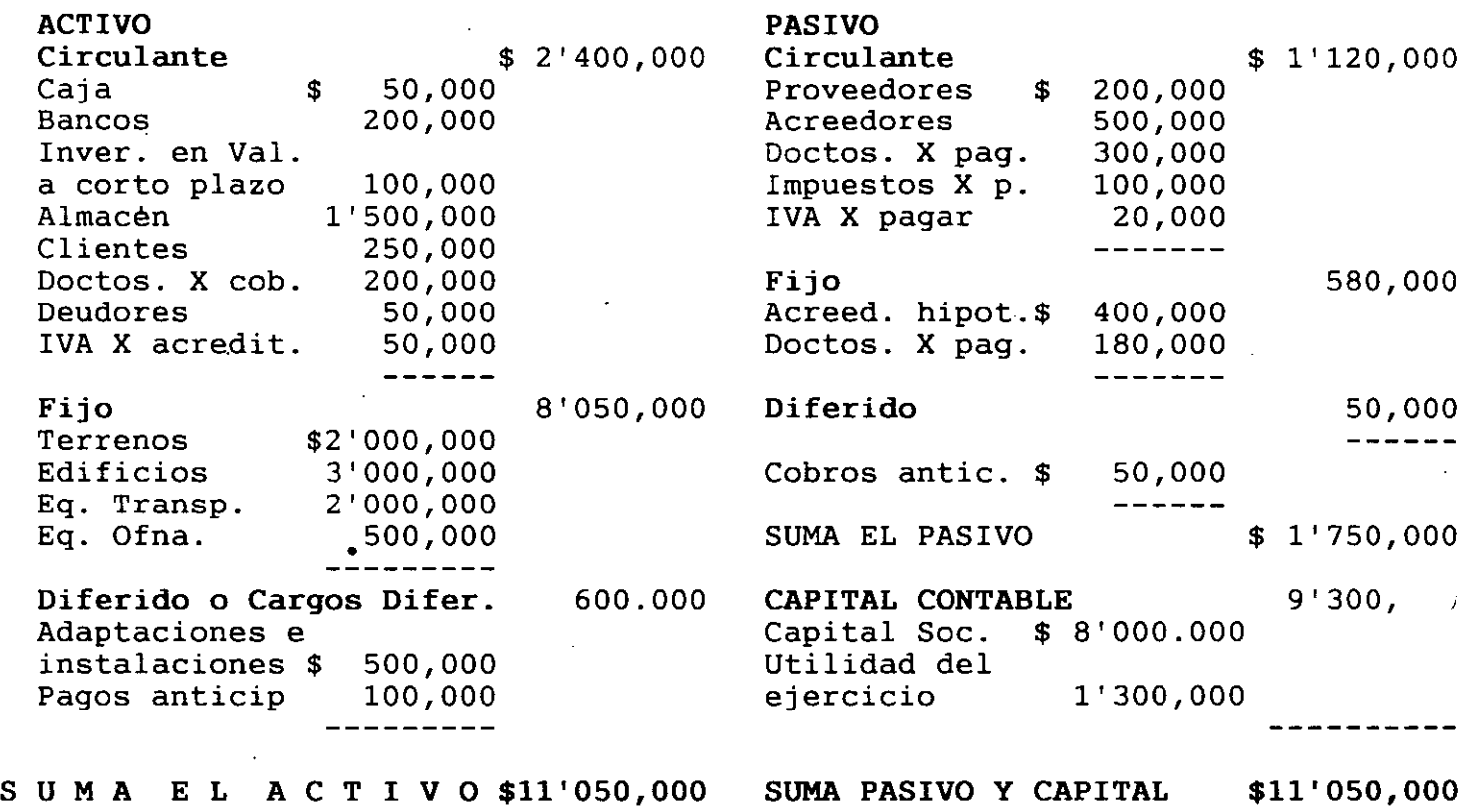

===========

 $\frac{1}{2}$ 

===========

 $\bar{z}$ 

 $\mathcal{L}$ 

**18** 

 $\mathbf{r}$ 

Empresa "X"

Estado de Situación Financiera al 31 de diciembre de 199\_.

## (Cifras en miles de pesos)

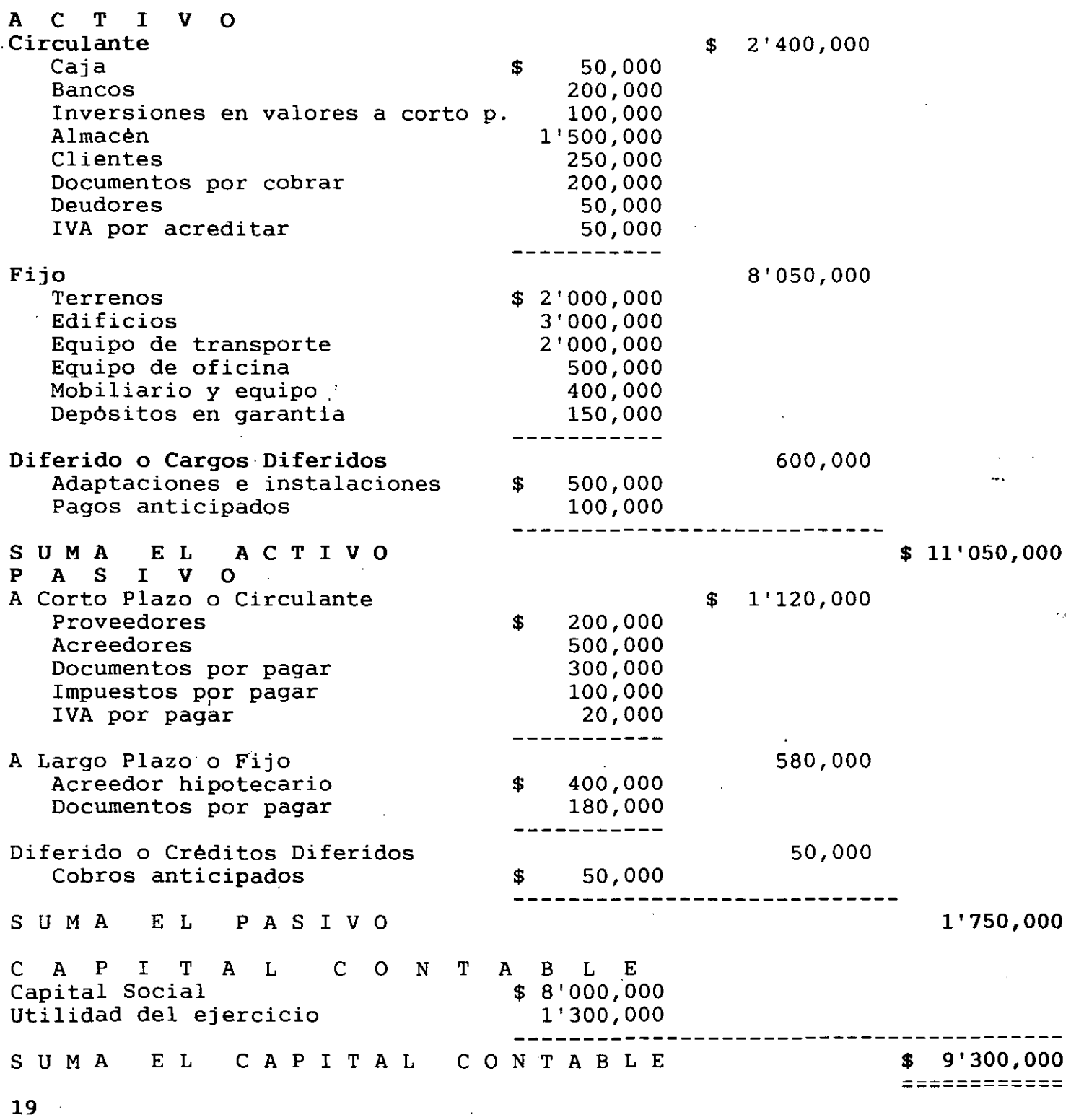

Con los siguientes datos hacer los Balances Generales, (Estados de Posic Financiera o Estados de Situación Financiera), primero en forma de reporte / después en forma de cuenta.

 $\bar{\mathcal{A}}$ 

 $\mathbf{r}$ 

 $\sim 10^{-10}$ 

 $\sim 100$  km s  $^{-1}$ 

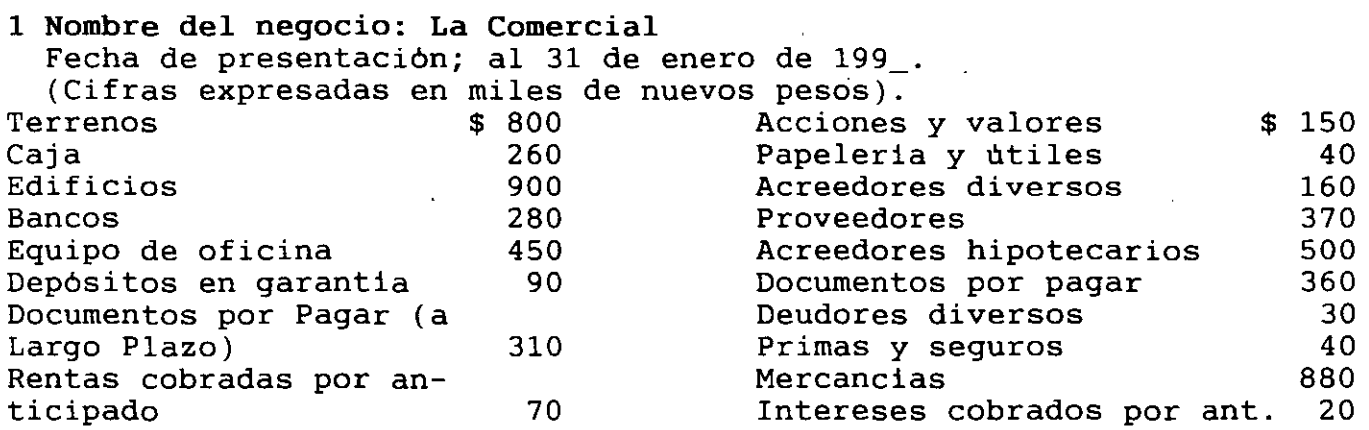

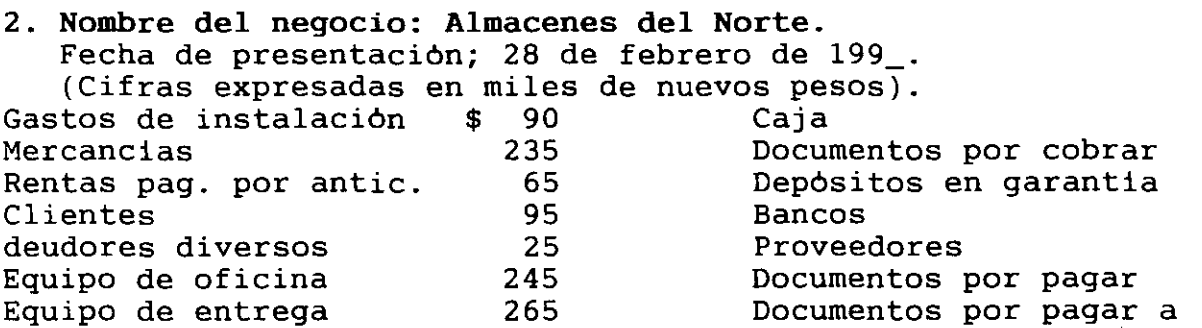

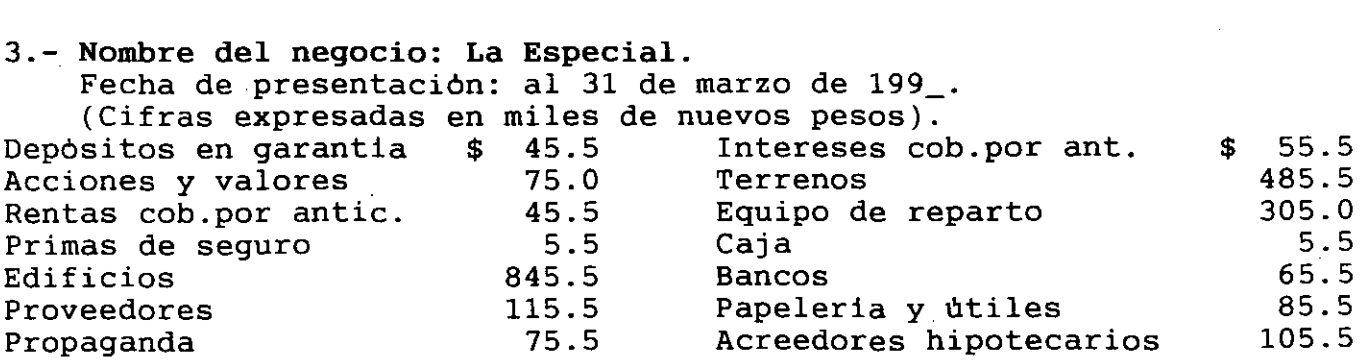

largo plazo

125

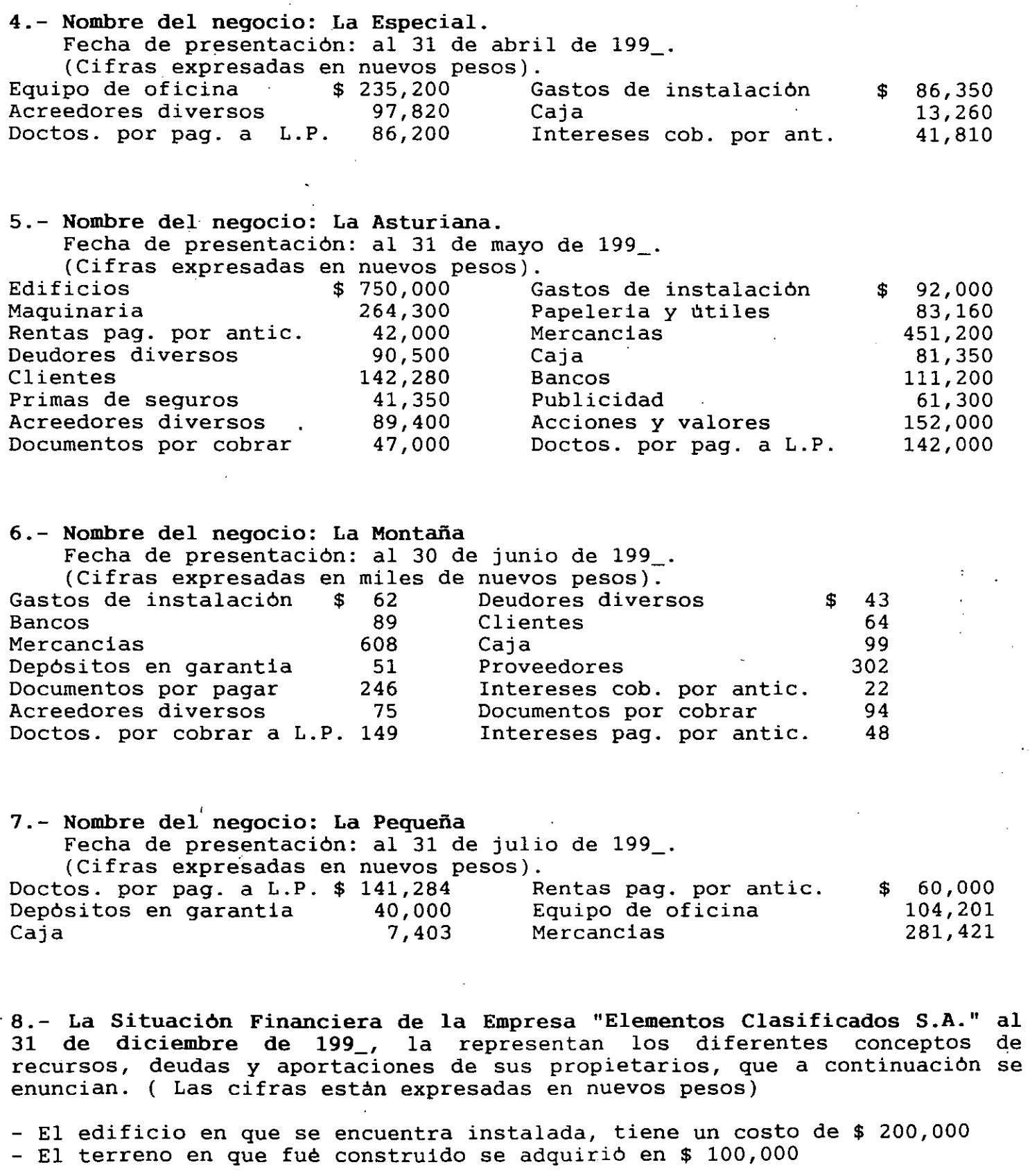

 $\ddot{\phantom{a}}$ 

þ

21

 $\frac{1}{2}$ 

l,

 $\overline{a}$ 

 $\cdot$ 

- Tiene documentos por pagar a largo plazo por un total de \$ 50,000 - Los gastos de instalación importaron \$ 50,000 - El efectivo en caja asciende a \$ 10,000 - El dinero existente en cuentas bancarias suma \$ 40,000 - A los proveedores se les adeudan \$ 200,000 - El mobiliario y equipo de oficina tiene un costo de \$ 50,000 - El equipo de reparto costó \$ 100,000 - Los documentos por pagar a corto plazo importan \$ 100,000  $-$  El Capital Social de la empresa es de \$ 1'000,000 - Se firmó una hipoteca por \$ 100,000 - Se pagaron rentas por anticipado por \$ 60,000 - El inventario de mercancias arrojó una cantidad de \$ 400,000 - Los gastos de organización importaron \$ 20,000 - En papeleria y utiles de escritorio se tienen \$ 30,000 - Se adeudan a diversos acreedores la cantidad de \$ 50,000 - El equipo de transporte tiene un valor de \$ 100,000 - Se cobraron rentas por anticipado por \$ 60,000 - Se entregaron \$ 20,000 por depósitos en garantia - Se pagaron intereses por anticipado por \$ 10,000 - Se adquirieron acciones, bonos y valores por \$ 30,000 - Se cobraron intereses por anticipado por \$ 40,000 - La inversión en propaganda asciende a \$ 50,000 Al final del periodo de operaciones se obtuvo una utilidad de \$ 100,000 - Los clientes le adeudan a la empresa \$ 250,000 - Se tienen documentos por cobrar por \$ 100,000 - Se pagaron primas de seguros por anticipado por \$ 30,000

- Por motivos diferentes de la venta de mercancias le adeudan a la empresa - \$ 50,000

#### **ESTADO DE RESULTADOS O ESTADO DE PERDIDAS Y GANANCIAS.**

La finalidad de este documento, es dar a conocer los resultados que en negociación de consumento, es empresa en todas sus determinado período obtiene la negociación o empresa en todas sus operaciones de compra y venta de mercancias, mismas que a veces seran utilidades y a veces pérdidas.

### **Fórmulas para su elaboración.**

Para elaborar el estado que nos ocupa, asignaremos siglas a cada una de las cuentas de resultados que se hayan afectado durante el ejercicio.

·,

•.

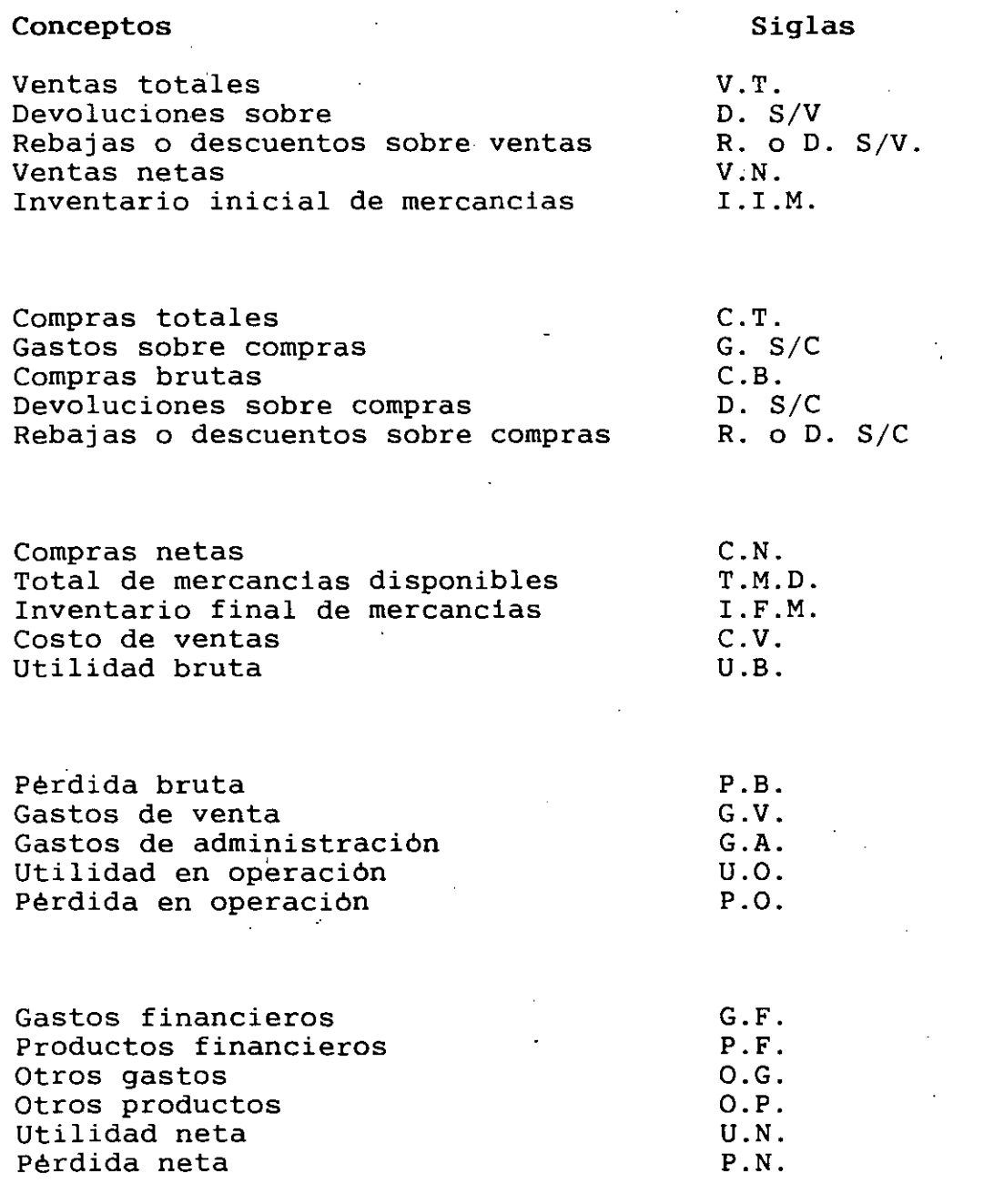

A continuación se desarrollaran las fórmulas con las que se integran Estado de Resultados, partiendo de las Ventas:

1.- Fórmula para la obtención de las ventas netas: Ventas totales menos devoluciones y rebajas o descuentos sobre ventas --<br>igual a ventas netas.

 $V.T. - D. S./V. - R. o D. S./V. = V.N.$ 

2.- Fórmula para la obtención de las compras brutas: Compras totales mas gastos sobre compras igual a compras brutas

 $C.T. + G. S./C. = C.B.$ 

3.- Fórmula para la obtención de las compras netas: Compras brutas menos devoluciones y rebajas o descuentos sobre compras igual a compras netas:

 $C.B. - D. S./C. - R. o D. S./C. = C.N.$ 

4.- Fórmula para la obtención del total de mercancias disponibles:. Inventario inicial de mercancias más compras netas igual a total de mercancias disponibles:

 $I.I.M. + C.N. = T.M.D.$ 

 $\bar{f}$ 

5.- Fórmula para la obtención del costo de ventas: Total de mercancias disponibles menos inventario final de mercancias igual a costo de ventas.

T.M.D. - I.F.M. = C.V.

6.- Fórmula para la obtención de la utilidad o pérdida bruta: Ventas netas menos costo de ventas igual a utilidad o pérdida bruta.

 $V.N. - C.V. = U. o P.B.$ 

**7.- Fórmula para la obtención de la utilidad o pérdida en operación:**  Utilidad o pérdida bruta menos (gastos de operación), gastos de venta y gastos de administración igual a utilidad o pérdida en operación.

**U. o P.B. - G.V. - G.A. = U. o P.O.** 

8.- **Fórmula para la obtención de la utilidad o pérdida neta.**  Utilidad o pérdida en operación, más o menos gastos y productos financie ros, más o menos otros gastos, otros productos igual a utilidad o pérdida neta.

**U. o P.O.** +,- **G.F. y P.F.** +,- **O.G. y O.P. = U. o P.N.** 

#### **FORMAS DE PRESENTAR EL ESTADO DE RESULTADOS.**

Las formas de presentación del Estado de Resultados, son dos, considerando. siempre el método que la empresa o negociación utilice para el control de la compra y venta de mercancias, ya que dependiendo de éste, se tendran los elementos necesarios que proporcionen las cuentas utilizadas

### **Empresa "X"**

 $\sim 10^7$ 

**Contractor** 

 $\sim 10$ 

**Estado de Resultados por el periodo del lo. de enero al 31 de diciembre de** -

**199\_.** 

(Cifras expresadas en nuevos pesos)

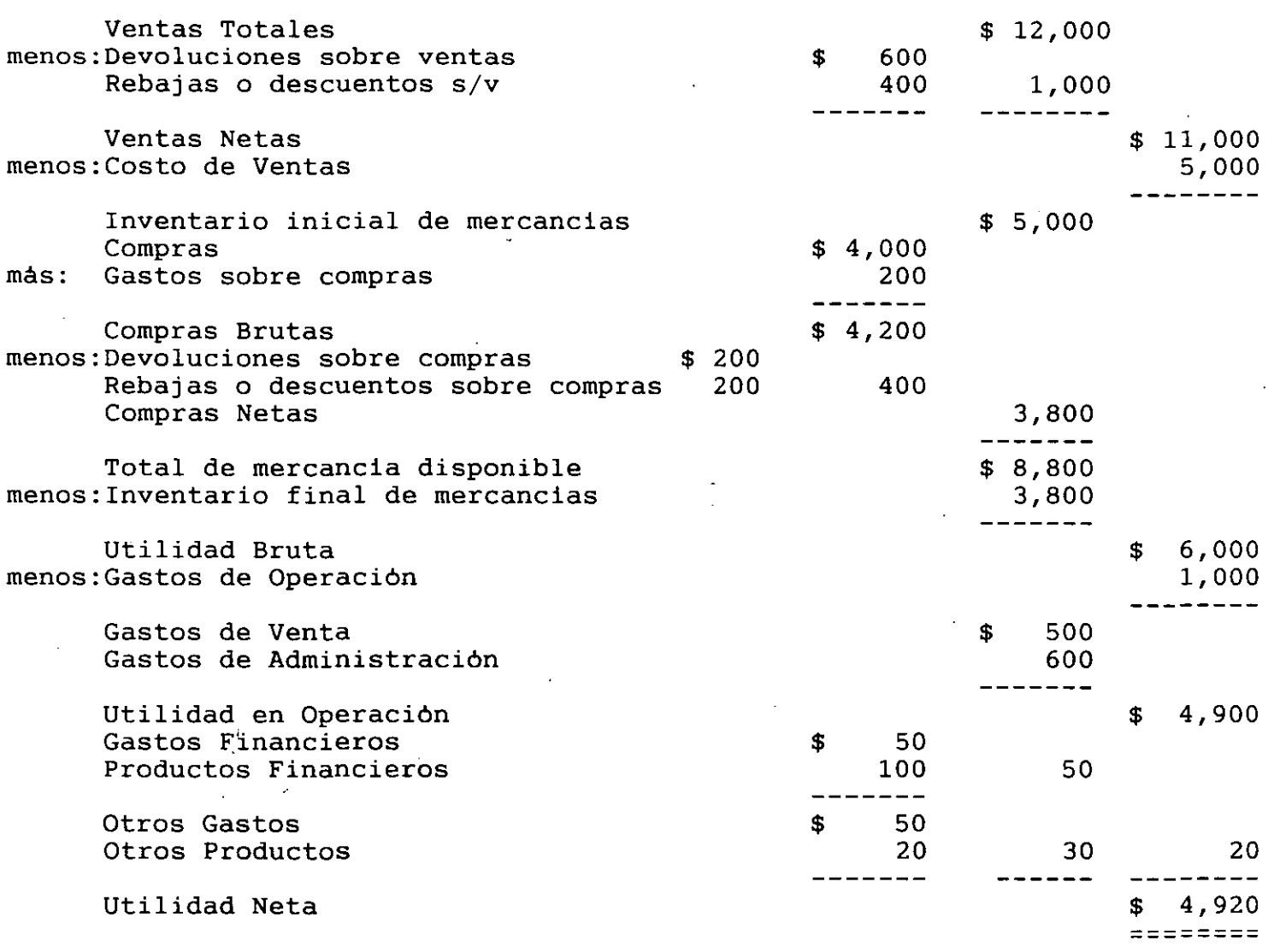

En esta presentación, se emplea el método analitico o pormenorizado, para el control de la compra y venta de mercancias.

 $\overline{a}$ 

 $\mathcal{L}^{\text{max}}_{\text{max}}$ 

 $\sim 10^{-11}$ 

 $\mathcal{L}$ 

26

 $\ddot{\phantom{a}}$ 

 $\mathcal{A}_k$ 

#### Empresa "X"

Estado de Resultados por el periodo del lo. de enero al 31 de diciembre de -

199\_.

#### (Cifras expresadas en nuevos pesos)

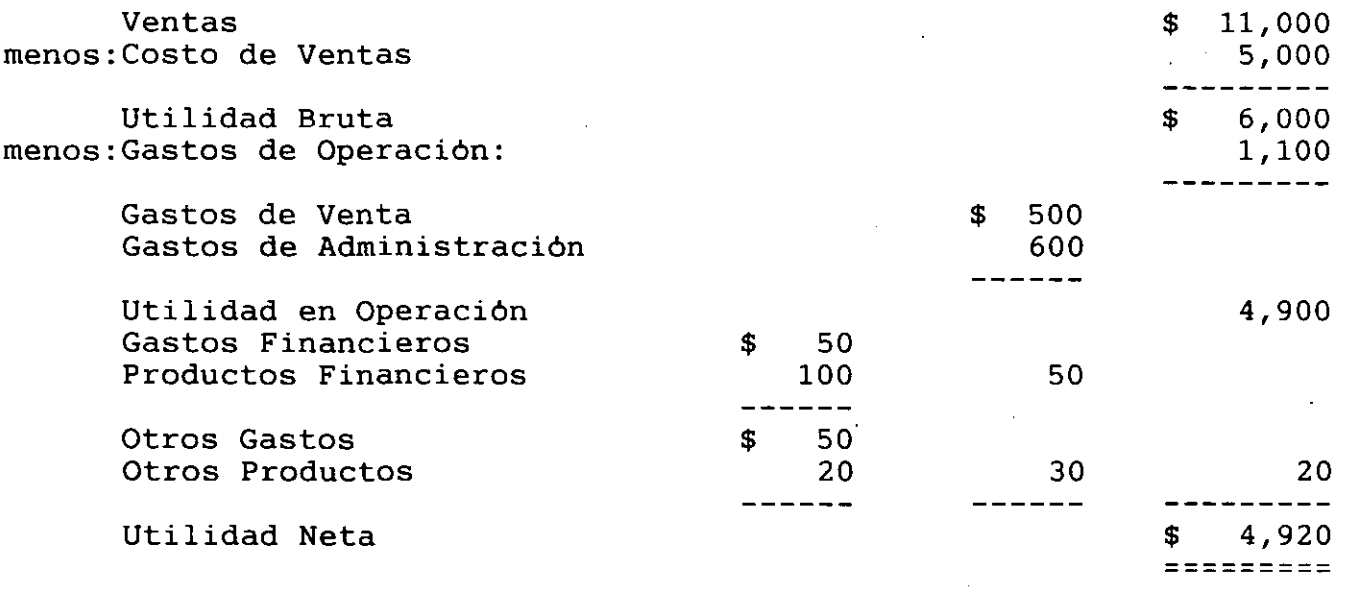

En esta presentación se emplea el método de Inventarios Perpetuos o Constantes, para el control de la compra y venta de mercancías.

#### E J E R C I C I O

Con los siguientes datos elabore el Estado de Resultados de la empresa "Chulada de Grupo S.A. de C.V." por el periodo comprendido del 1o. de enero al 31 de diciembre de 199\_:(las cifras estan expresadas en miles de nuevos pesos).

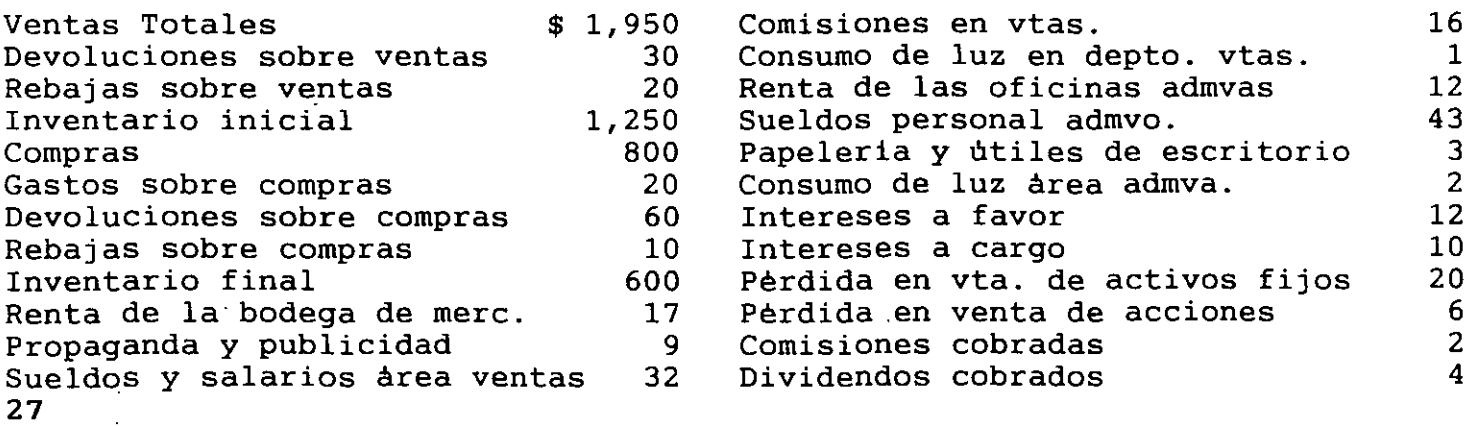

Nombre de la Empresa "Chualada de Grupo S.A. de C.V."

Estado de Resultados del 1o. de enero al 31 de diciembre de 199\_.

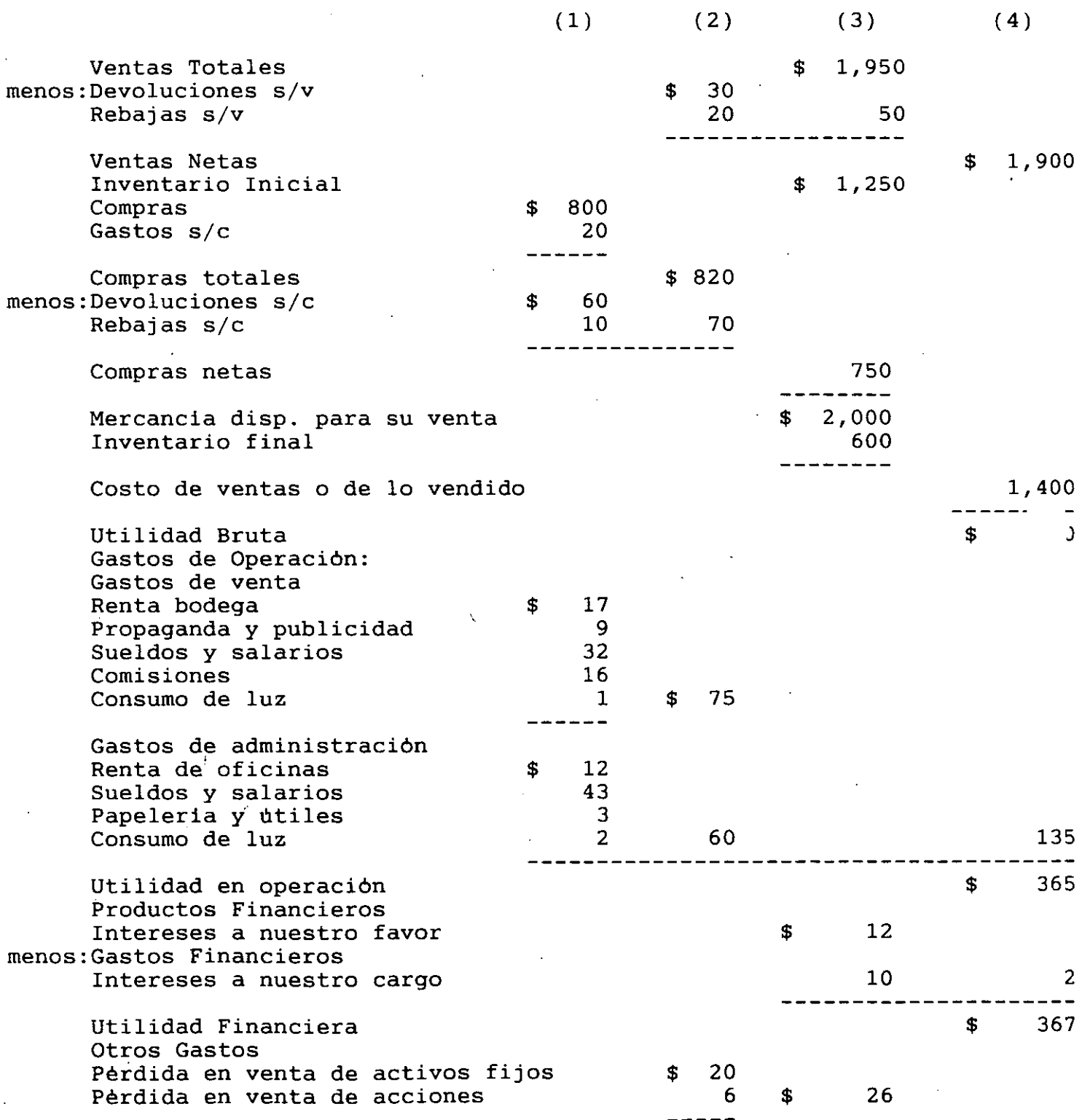

 $\ddot{\phantom{a}}$ 

 $\mathbb{R}^3$ 

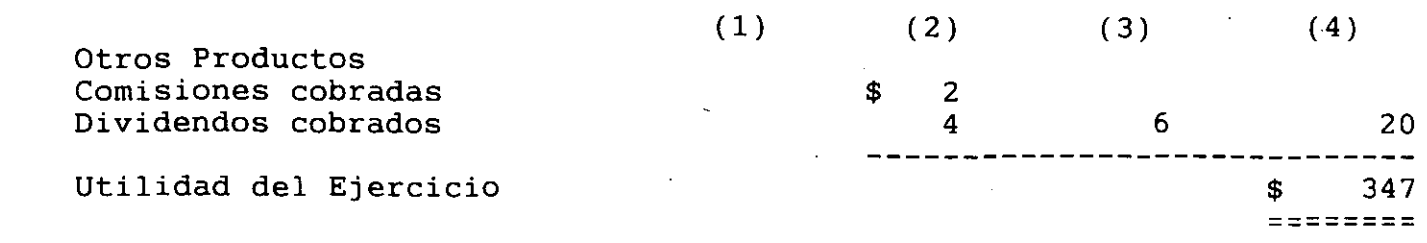

#### **P R E G U N T A S.**

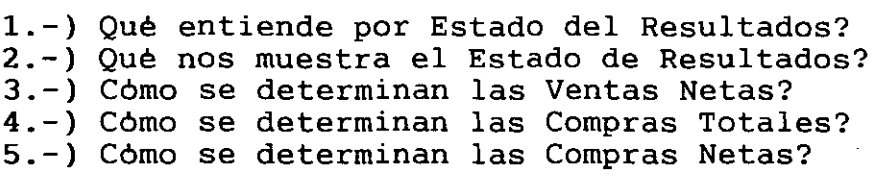

**6.-)** Cómo se determina el Costo de lo Vendido? **7.-)** Cómo se determina la Utilidad Bruta? 8.-) En qué caso el resultado puede ser Pérdida Bruta? 9.-) Qué debemos entender por Gastos de Operación? **10-)** Qué rubros forman los Gastos de Operación?

**11-)** Cómo debemos clasificar los Gastos y Productos Financieros? 12-) Cómo podria determinar la Utilidad o Pérdida Financiera?

#### **E J E R C I C I O S**

**l.-)** Con los datos siguientes tomados de los registros contables de la empresa "Chulada de Grupo S.A.", elebore el Estado de Resultados correspondientes al periodo del 10. de enero al 31 de diciembre de 199<sub>1</sub>. (Cifras expresadas en N\$)

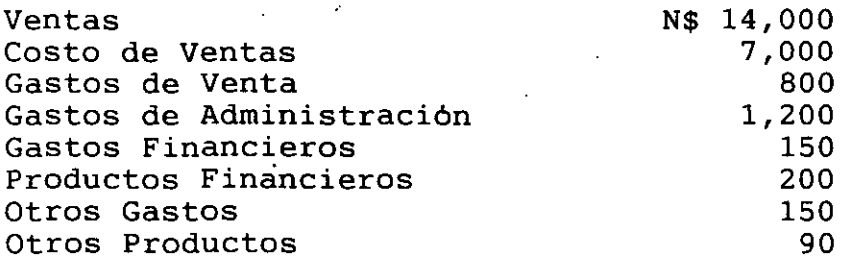

2.-) Con los datos tomados de los registros contables de la empresa "Qué Bonito Grupo S. A.", elabore el Estado de Resultados correspondiente al periodo del 1o. de enero al 31 de diciembre de 199<sub>1</sub>. (Cifras expresadas en N\$) **29** 

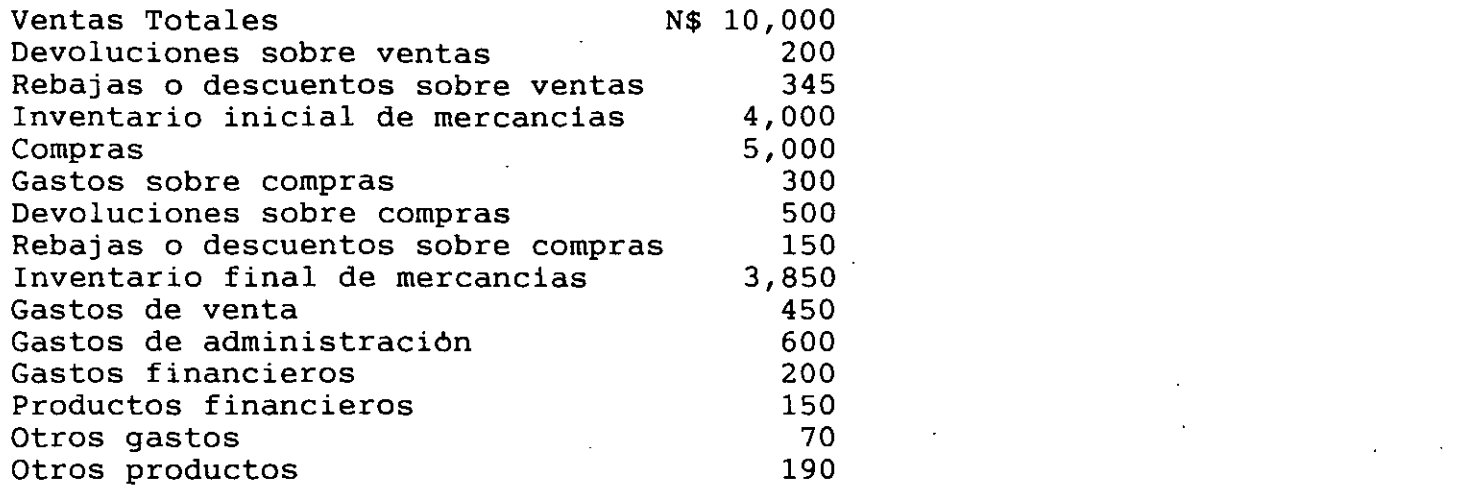

3.-) Con los datos que se proporcionan a continuación tomados de los registros contables de la empresa "Tener un Grupo Asi, o Ser un Grupo Asi S.A.", elebore el Estado de Situación Financiera en forma de cuenta al 31 de diciembre de 199\_. (Cifras expresadas en N\$)

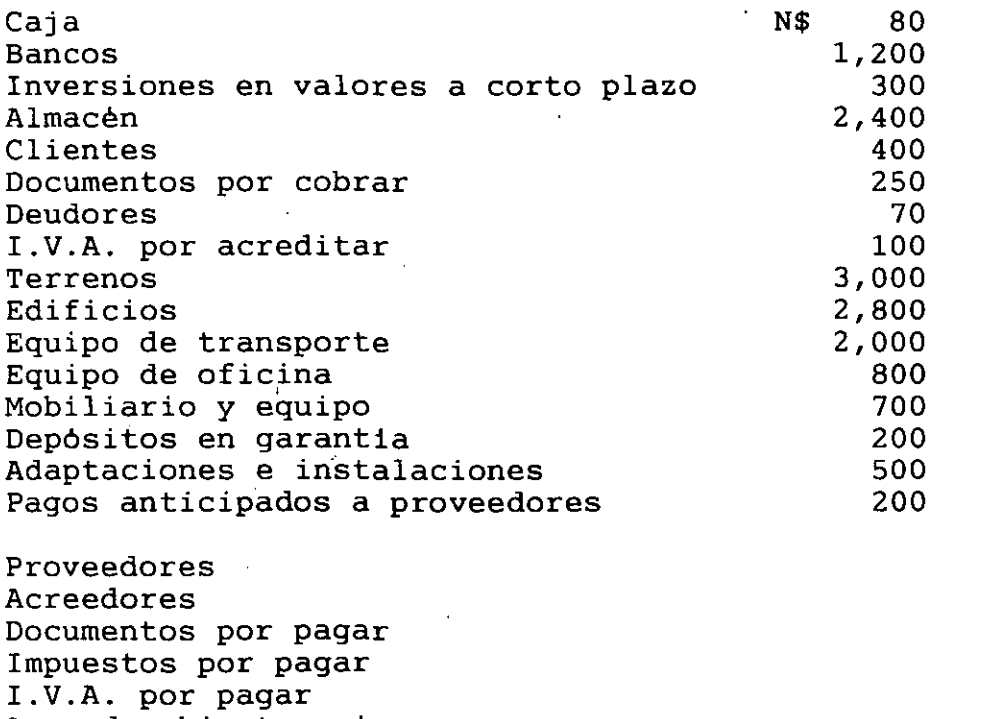

N\$ 650

30

Acreedor hipotecario

Utilidad del ejercicio

Cobros anticipados Capital social

Documentos por pagar a largo plazo

4.-) Con lo siguientes datos elabore correspondientes. (Cifras expresadas en N\$) los Estados de Resultados

A.-) Nombre de la Empresa: Estamos en la Calle S.A. Periodo: del lo de enero al 31 de diciembre de 199

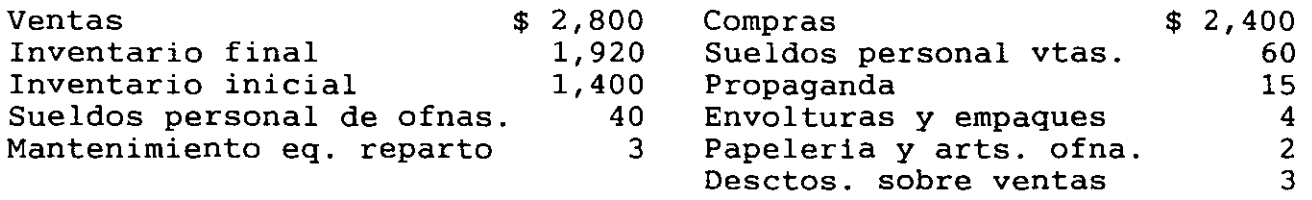

B.-) Nombre de la Empresa: Qué Dificil *y* Complicado S.A. Periodo: del 10. de julio al 30 de junio de 199\_.

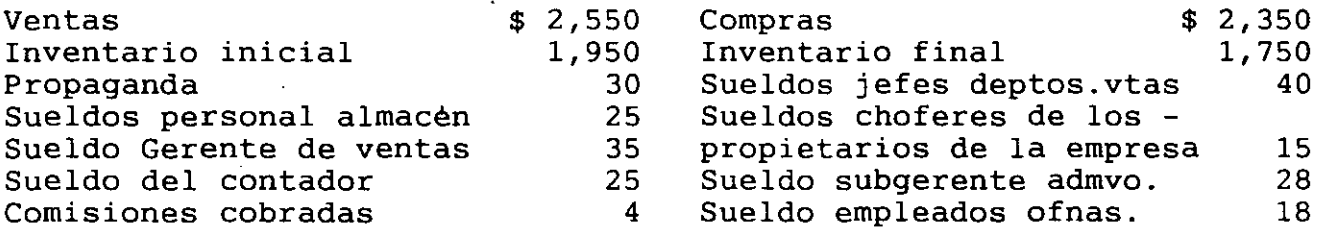

C.-) Nombre de la Empresa: La Necesidad de Aprender S.A. Periodo del 1º. de enero al 31 de diciembre de 199.

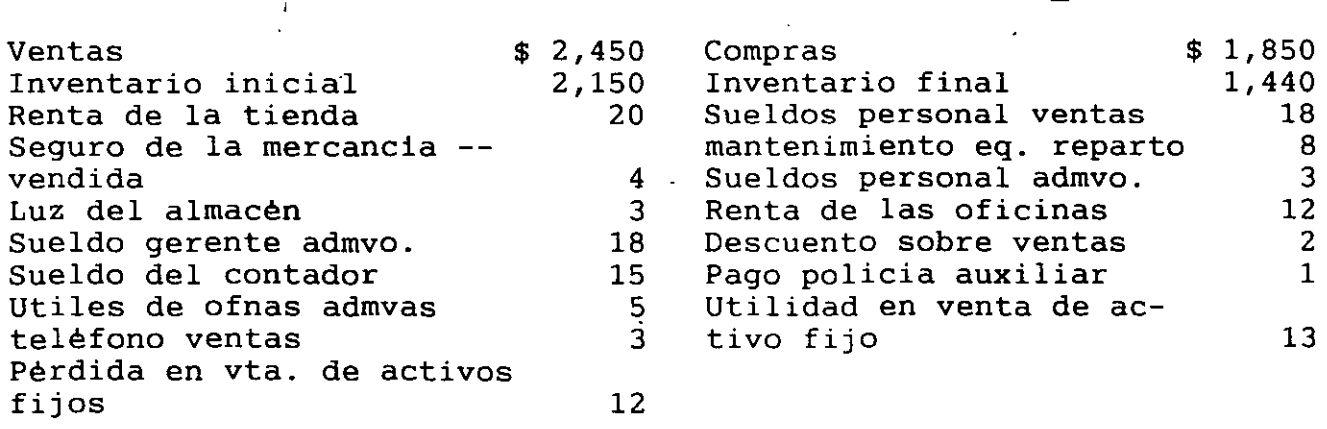

D.-) Nombre de la Empresa: La Necesidad de Aprender y Comprender S.A... Periodo: del 10. de enero al 31 de diciembre de 199.

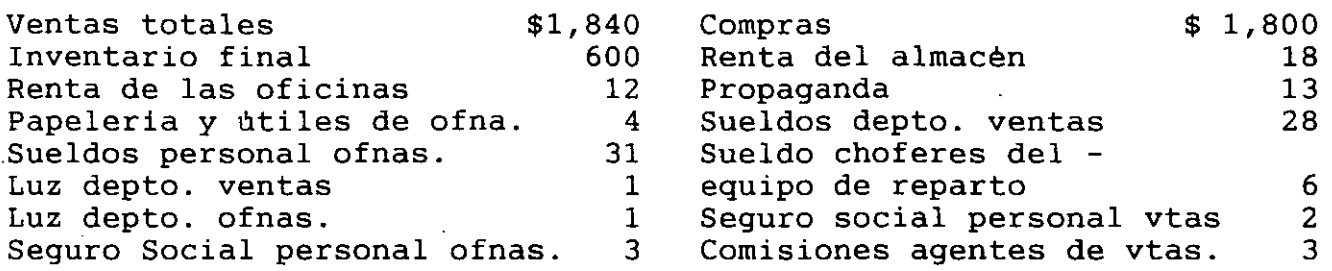

E.-) Nombre de la Empresa: El Esfuerzo de Aprender, Comprender y Entender S.A.

Periodo: del 10. de enero al 31 de julio de 199.

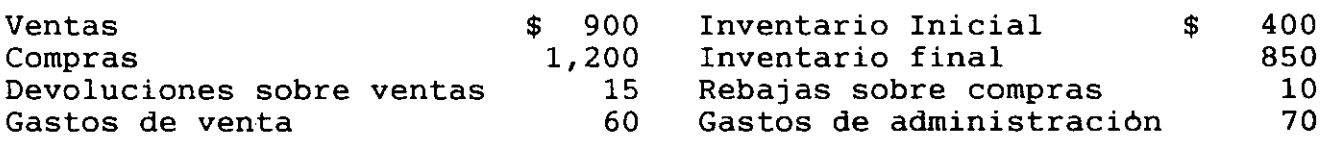

F.-) Nombre de la Empresa: Ya le Estoy Comprendiendo S.A. Periodo: del 10. de enero al 31 de diciembre de 199.

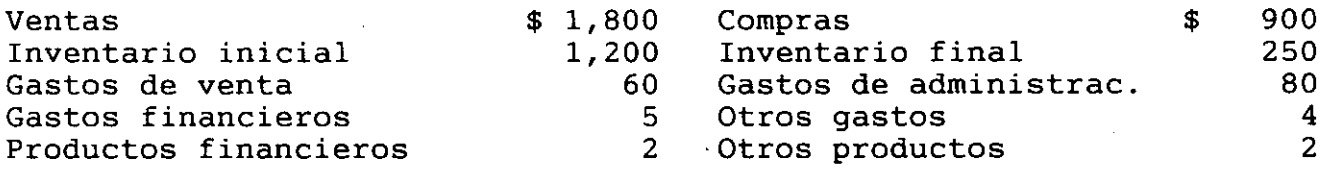

G.-) Nombre de la Empresa: Ya Casi Estamos Listos S.A. Periodo: del lo de enero al 31 de julio de 199\_.

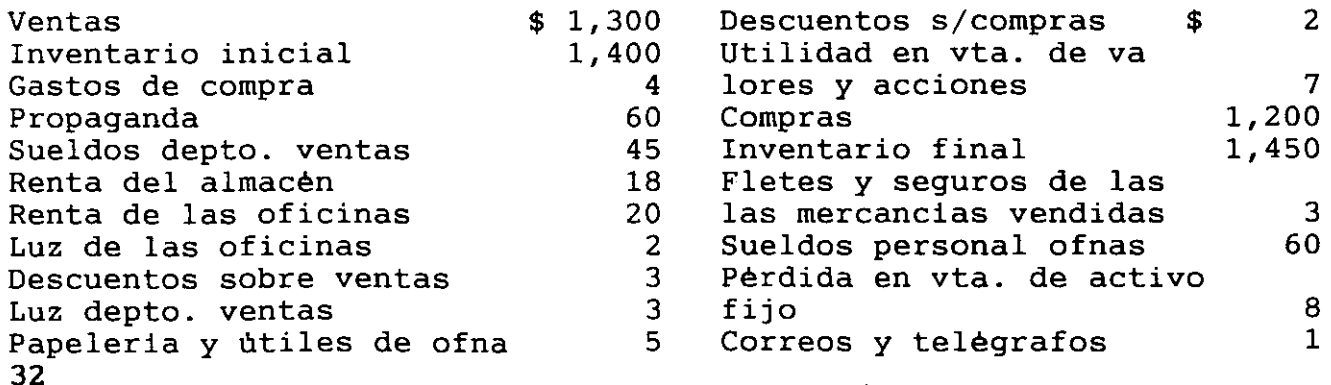

H.-) Nombre de la Empresa:Uno Mas y Ya S.A. Periodo: del 1o. de enero al 31 de diciembre de 199\_.

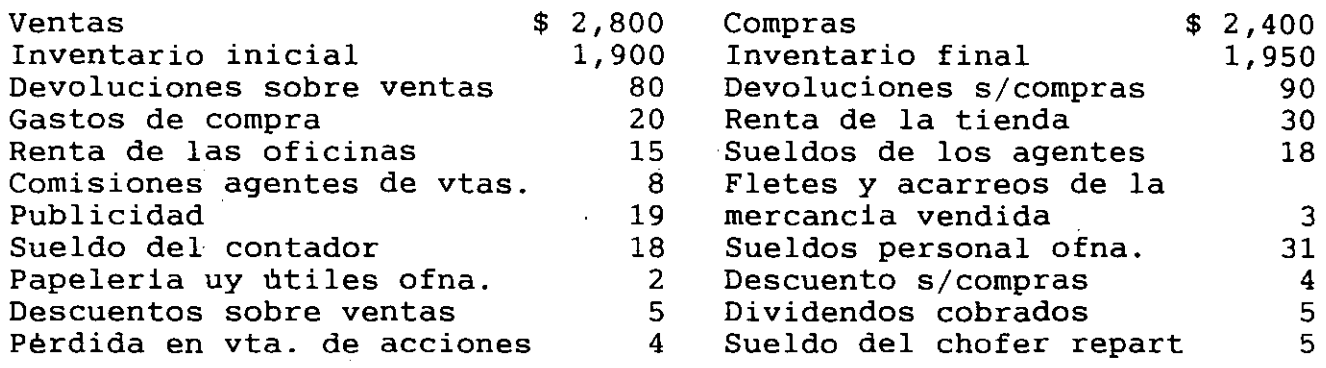

1.-) Nombre de la Empresa:Después de Todo es Algo Sencillo S.A. Periodo: del 10. de enero al 31 de diciembre de 199\_.

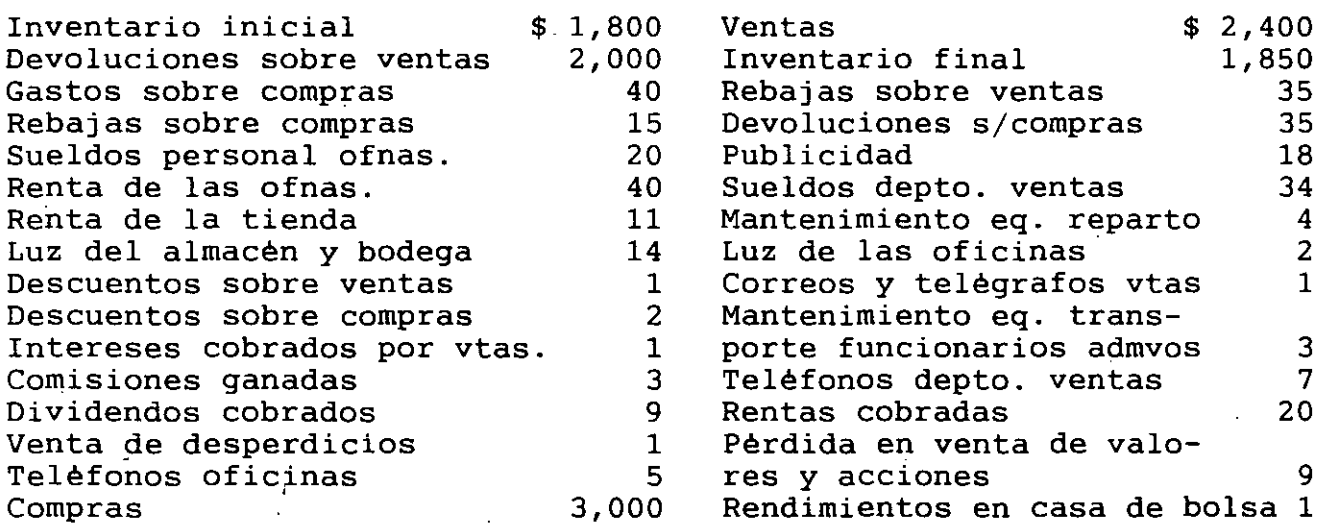

J.-) Nombre de la Empresa: Como el Viejo Decia "Si las cosas que valen la --pena se hicieran facil..CUALQUIERA LAS HARIA" S.A. Periodo: del 1º. de enero al 31 de diciembre de 199.

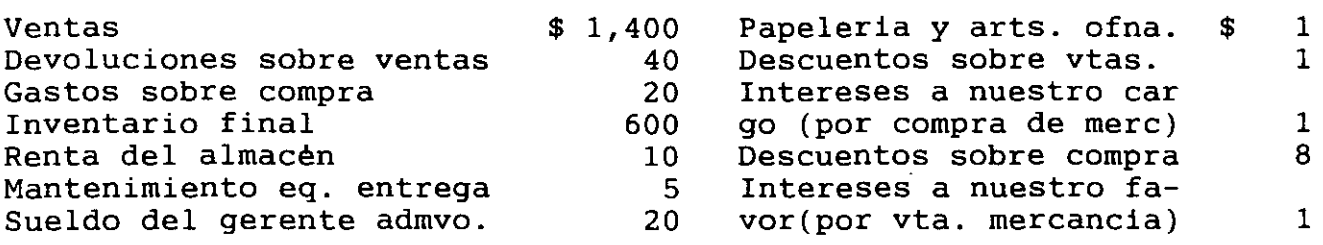

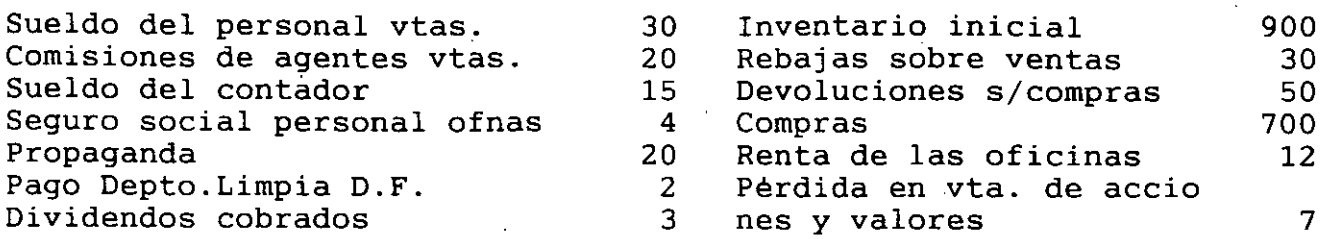

#### L A C U E N T A

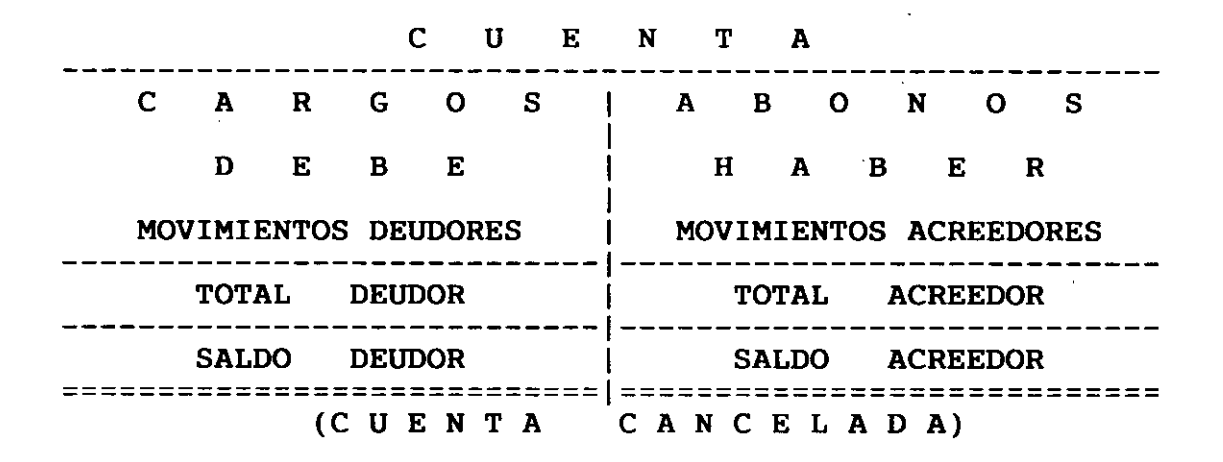

#### REGISTRO DE LAS OPERACIONES.

Hasta este momento se ha indicado que para conocer los valores con los cuales se forman los estados financieros es necesario llevar una serie de cuentas para anotar en ellas todas las variaciones que afecten a los elementos del Activo, del Pasivo y del Capital (Cuentas de Resultados), por las operaciones efectuadas por el negocio.

#### REGLAS DE LA PARTIDA DOBLE.

Se debe cargar: Cuando aumenta el Activo Cuando disminuye el Pasivo Cuando disminuye el Capital Se debe abonar: Cuando disminuye el Activo Cuando aumenta el Pasivo Cuando aumenta el Capital

- 1.- Las cuentas del Activo empiezan con un cargo, aumentan cargándolas, disminuyen abonándolas y su saldo es deudor.
- 2.- Las cuentas de Pasivo empiezan con un abono, aumentan abonándolas, dismi nuyen cargándolas y su saldo es acreedor.
- 3.- La cuenta de Capital Social empieza con un abono, aumenta abonándola, disminuye cargándola y su saldo por lo regular es acreedor.
- 4.- Las cuentas de capital o de resultados como: Gastos de Venta, Gastos de Administración, Gastos Financieros y Otros Gastos, "siempre se cargan" <sup>y</sup> por lo-tanto su saldo sera deudor.

5.- Las cuentas de capital o de resultados como: Productos Financieros y ---

Otros Productos, "siempre se abonan" y por lo tanto su saldo serà acreedor.

> CARGOS A B O N O S + ACTIVO  $\blacksquare$ ACTIVO PASIVO + PASIVO

CAPITAL + CAPITAL

Forma en que se debe proceder para registrar las operaciones. Para registrar las operaciones, en primer lugar, se deben analizar, es decir, se debe determinar tanto la causa como el efecto que producen y después, se deben aplicar las reglas del cargo y del abono.

Ejemplo:!.-) Vendimos mercancias por N\$ 500,000 en efectivo.

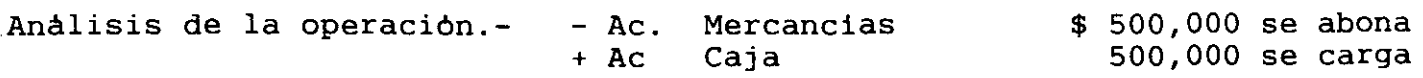
El analisis anterior se debe registrar en un libro especial llam "Diario", como sique:

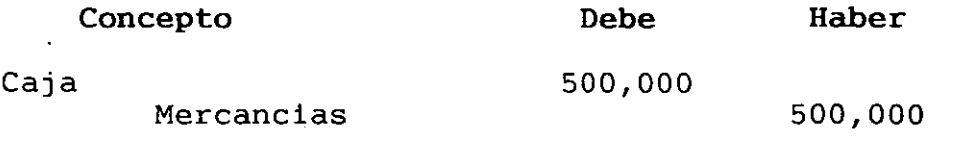

Como puede verse, "primero se anota la cuenta deudora con su cantidad de cargo correspondiente *y* en el siguiente renglón, dejando una pequeña sangria, se anota la cuenta acreedora con su cantidad de abono".

El registro completo de una operación se llama "asiento". El asiento anterior registrado en esquemas de ''Mayor'', queda de la siguiente manera:

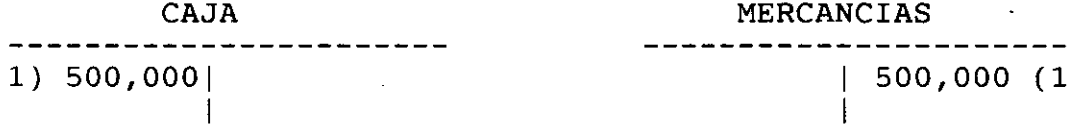

Ejercicio 1.- La situación financiera de la empresa INMUEBLES, S.A. al 3.  $\rightarrow$ diciembre de 199\_, se presentan en el siguiente balance: Nota: Las cifras estan expresadas en nuevos pesos.

> INMUEBLES, S.A. Balance General al 31 de Diciembre de 199\_. (Cifras en Nuevos Pesos)

## ACTIVO

ACTIVO PASIVO

Circulante: Caja Bancos Fijo: Edificios \$ 40,000 600,000  $\setminus$  $\setminus$  $\setminus$  $\overline{\phantom{0}}$ \$ 640,000 300,000 Circulante: Acreedores Diversos CAPITAL CONTABLE Capital Social Resultados de Ejercicios anteriores Utilidad del Ejercicio \$ 450,000 100,000 50,000 600,000<br>--------------------\$ 340,000 600,000 SUMA EL ACTIVO  $\begin{array}{ccc} $940,000 \end{array}$  SUMA PASIVO Y CAPITAL CONT.  $$940,000 \end{array}$ ========= =====· = 36

AL INICIARSE EL SIGUIENTE EJERCICIO *y* antes de que se registre la primera operación que se realice, deben registrarse en las Cuentas de Mayor (esquemas de mayor) los saldos que refleja el Balance, asiento que se conoce como ASIENTO DE APERTURA. Este registro tiene por objeto dejar asentada la situación financiera en que se encuentra la empresa al comenzar el nuevo ejercicio, la cual, como ya se ha comentado, se habra de modificar con los nuevos resultados de las operaciones que realice la empresa.

## EJERCICIO.

Durante el periodo comprendido entre el lo. de Enero al 31 de Diciembre de 199\_, la empresa realiza las siguientes operaciones (cifras expresadas en nuevos pesos):

1.- Compra mobiliario *y* equipo con valor de \$50,000 pagando con un cheque.

2.- Adquiere vehiculos que se destinaran al reparto de mercancias con valor de \$200,000 pagando: \$10,000 con un cheque *y* los \$190,000 restantes quedan a crédito sin otorgar garantia alguna.

3.- A un socio de la empresa se le concede un préstamo por \$20,000 que deberé. cubrir en 10 pagos mensuales, entregandosele un cheque por \$19,500 puesto que se le retienen intereses anticipados por \$500 (no se le pide garantia alguna).

4.- A un empleado de la empresa se le concede un préstamo de \$5,000 que debe cubrir en 5 meses, entregandosele en efectivo \$4,750 ya que se le retienen intereses anticipados por \$250 (Se le pide que entregue como garantia cinco pagarés de \$1000 c/u)

5.- Se adquieren vehiculos que se destinaran al transporte de personal con valor de \$150,000 pagando: \$15,000 con un cheque *y* garantizando los \$135,000 restantes con letras de cambio, con vencimiento a 30, 60 *y* 90 dias.

6.- ' Se efectuan diversas adaptaciones· al edificio con valor de \$25,000 cantidad que se queda a deber sin otorgar garantia alguna.

7.- Se adquieren bonos *y* acciones con valor de \$100,000 cantidad por la que se extiende un cheque.

8.- Se entregan a la Cia. de Luz \$400 en efectivo como depósito del medidor colocado en la empresa.

9.- Se compra papeleria y diversos articulos para ser empleados en las labores de la oficina por \$3,000 cantidad que se paga en efectivo. (considere el importe como activo diferido)

10.- Parte del edificio no es ocupado por la empresa, por lo tanto rentamos en \$6,000 mensuales dos locales entregandonos el arrendatario el importe correspondiente a un año de renta anticipada, cantidad que depositamos en el

Banco.

11.- Se solicitan los servicios de un despacho de Contadores Públicos para llevar a cabo la organización de la empresa, tanto en el aspecto contable como en el aspecto administrativo, cobrando la cantidad de \$20,000 por la que se entrega un cheque.

12.- Se adquiere un terreno con valor de \$250,000, pagando \$100,000 con un cheque y por los \$150,000 restantes se firman letras de'cambio a plazo de un año.

13.- Dado que el espacio destinado a la bodega dentro del edificio no es suficiente, se toma un local en renta por la cantidad de \$5,000 mensuales, exigiendo el arrendador que le adelantemos el importe correspondiente a un año, cantidad por la que se entrega un cheque.

14.- Se contrata un seguro para proteger los activos de la empresa. El importe anual de la prima es de \$24,000 cantidad por la que se extiende un cheque.

15.- Se contrata una hipoteca sobre el edificio por \$150,000 cantidad que al recibirse se depósita en el Banco.

16.- Se obtiene en préstamo la cantidad de \$200,000 reteniendo la persona que lo concedió \$20,000 por concepto de intereses anticipados, depositandose el neto en el Banco. El adeudo se garantiza firmando un pagaré  $\zeta$  n vencimiento a 10 meses.

17.- Se pagan en efectivo \$5,000 por diversos anuncios en radio y la impresión de folletos para propaganda. (Considérese como activo diferido)

18.- Un escritorio que fué adquirido en \$2,000 se vende en esa cantidad, misma que se deposita en caja.

19.- El empleado, a quien se le concedió un préstamo, ·entrega \$1,000 de su primer abono, que se conservan en caja, devolviéndole uno de los documentos que entregó para garantizar el adeudo.

20.- Un vehiculo". que se adquirió para ser utilizado en el transporte de personal y que fué adquirido en \$40,000 se vende en esa cantidad, entregando el comprador \$10,000 que son depositados en el Banco y por el resto se le concede crédito.

21.- Se extiende un cheque por \$50,000 para cubrir parte del adeudo a un acreedor.

22.- El socio, a quien se le concedió un préstamo, entrega \$2,000 en efectivo que se conservan en caja.

23.- Se extiende un cheque por \$25,000 para cubrir el importe de un adeudo que fué garantizado con una letra de cambio a 30 dias.

## BALANZA DE COMPROBACION.

Después de haber realizado los registros correspondientes, elaborar la "Balanza de Comprobación", al 31 de enero de 199\_.y Balance General.

Este documento se elabora con el objeto de comprobar si todos los cargos y abonos de los asientos de Diario han sido registrados en las cuentas de Mayor, respetando la partida doble. 36

..<br>La Balanza de Comprobación se debe hacer en el momento que sea necesario; se acostumbra formularla a fin de cada mes, preparación de la Balanza que se presenta a con el objeto de facilitar fin de cada año la

La Balanza de Comprobación debe contener los siguientes datos:

1.- Nombre del negocio.

2.- Nombre del documento,- o sea, Balanza de Comprobación.

- 3.- Folio del Mayor de cada cuenta.
- 4.- Nombre de las cuentas.
- 5.- Movimiento deudor.
- 6.- Saldo deudor y acreedor de las cuentas.

En la Balanza de Comprobación deben aparecer los movimientos de las cuentas que estan saldadas.

### CHULADA DE GRUPO S.A.

Balanza de Comprobación al 31 de enero de 199.

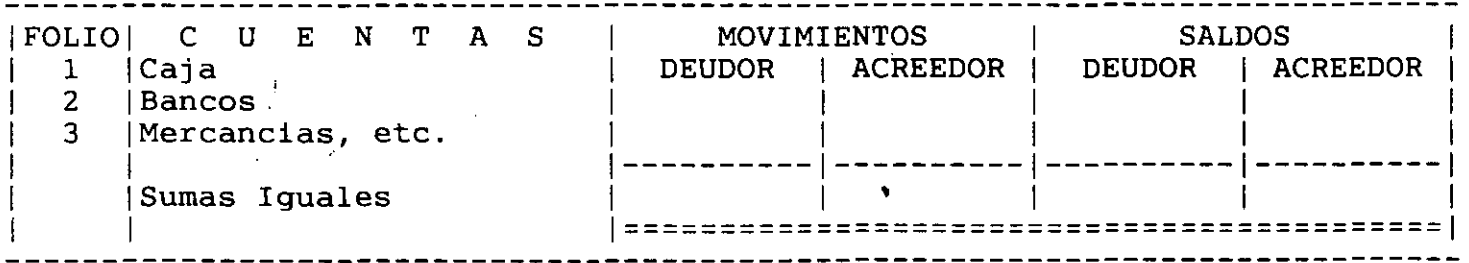

Ejercicio 2.

Registre las siguientes operaciones en Diario *y* Mayor (cifras expresadas en nuevos pesos)

Apertura.- Como socios o dueños de la empresa "X" hacemos una aportación en el banco de \$ 25,000 , y \$ 10,000 en efectivo.

- 1.- Compramos mercancias por \$ 400 en efectivo.
- 2.- Compramos mercancias por \$ 300 a crédito.
- 3.- Compramos mercancias por \$ 200 suscribimos dos letras de cambio a nuestro cargo.
- 4.- Pagamos con cheque una letra de cambio a nuestro cargo por \$ 100.
- 5.- Se compra mobiliario por \$ 20,000, pagando: 30% en cheque<br>20% en efectivo. 30% a crédito v 20% firmando documentos. 20% firmando documentos.

6.- Celebramos un contrato de arrendamiento para nuestras oficinas, siendo la renta mensual de \$ 3,500. Para lo cual nos piden dos meses como depósito, asi como el mes que inicia. Lo pagamos con cheque, las oficinas serán utilizadas en un 80% por el area de ventas, el 20% restante lo ocupara el personal administrativo.

7.- Realizamos adaptaciones en nuestras oficinas para que sean mas funcionales, por un monto de \$ 10,000, abriendo una linea de crédito a pagar en un mes, con un interés del 5 % mensual.

8.- Expedimos un cheque por \$ 2,000 para cubrirle a los agentes de ventas el importe de sus comisiones.

9.- Pagamos en efectivo una letra de cambio en efectivo a nuestro cargo  $\sim$ r \$ 500 sobre la cual nos conceden un descuento del 3.5% por pronto pago.

10.- compramos mobiliario con valor de \$ 5,000 , en cambio, dimos mobiliario de oficina que nos habia costado \$ 6,000.

11.- Los propietarios de la empresa, hacen una nueva aportación de \$5,000 en cheque.

Después de haber realizado los registros correspondientes, elaborar la Balan za de Comprobación, al 31 de enero de 199\_.Edo. de Resultados y Balance Gral

Ejercicio. 3. Registre las operaciones en Diario y Mayor.

•

l.- Supongamos que el lo de enero iniciamos un negocio denominado "CHULADA DE GRUPO S.A.'' con los siguientes valores:(Las cifras están expresadas en miles de pesos para facilitar su registro).

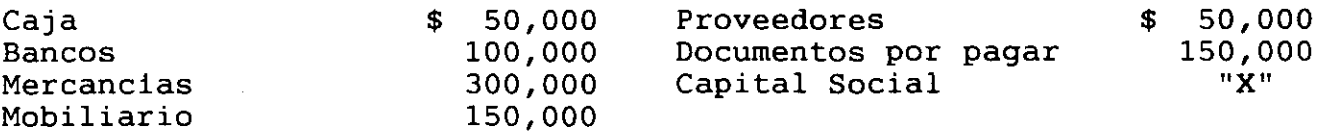

La empresa realiza del lo. al 31 de enero las siguientes operaciones:

2.- Compramos mercancias por \$ 20,000 y por esta misma cantidad expedimos un cheque.

3.- Vendimos a crédito mercancias por \$. 60,000.

4.- Vendimos en efectivo mercancias por \$ 90,000.

5.- Pagamos en efectivo \$ 10,000 a el periódico "EL Universal" por varios anuncios publicitarios de las mercancias que tenemos para su venta que fueron publicados durante el mes de enero.(considérese como gasto).

6.- Pagamos con cheque una letra de cambio a nuestro cargo de \$ 5,000.

7.- Pagamos en efectivo \$ 2, 000 por concepto de consumo de luz de las oficinas.

8.- Expedimos un cheque por \$ 8,000 para liquidar el alquiler del local que ocupan las oficinas.

9.- Un cliente nos abonó en efectivo \$ 20,000.

10.- Depositamos en el banco \$ 30,000 en efectivo.

Después de haber realizado los registros correspondientes, elaborar la Balan· za de Comprobación, al 31 de enero de 199 .Edo. de Resultados y Balance Gral

Ejercicio.4. A.-) El lo. de enero iniciamos un negocio de ropa denominado "El Segundo Esfuerzo S.A.", con los siguientes valores:(cifras expresadas en de pesos)

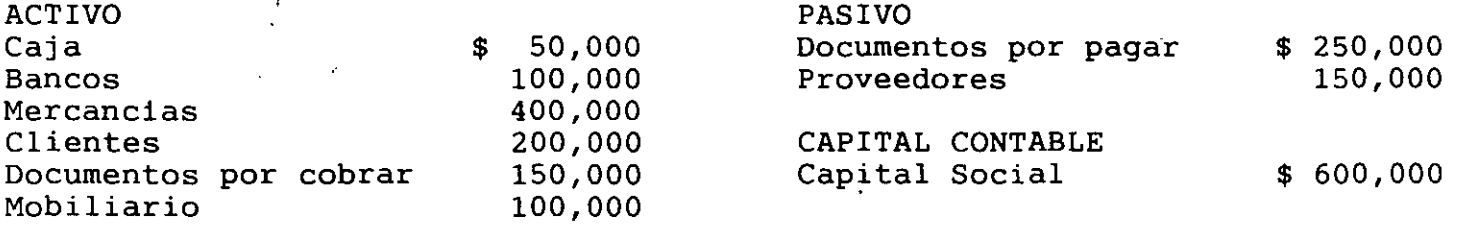

1.- 2 de enero Vendimos en efectivo mercancias por \$ 300,000 2.- 3 de enero Vendimos a crédito mercancias por \$ 40,000

3.- 4 de enero Compramos en efectivo mercancia por \$ 20,000 4.- 5 de enero Un cliente nos abonó \$ 20,000 en efectivo .

. 5.- 8 de enero Expedimos un cheque por\$ 8,000 para liquidar el valor de vavarios anuncios publicados en la presente semana.

6.- 9 de enero Le abonamos a un proveedor \$ 12,000 en efectivo. 7.-10 de enero Compramos en efectivo timbres de correo por \$ 200 8.-11 de enero Compramos en efectivo, para consumo inmediato, papeleria y  $u$ tiles· de oficina por \$ 840 9.-12 de enero Pagamos con cheque una letra de cambio a nuestro cargo con va lor de \$ 18,000 10-15 de enero Pagamos en efectivo los sueldos de la presente quincena, de los cuales corresponden a los empleados de ventas \$ 24,000 y \$ 28,000 a los de administración.

Después de haber realizado los registros correspondientes, elaborar la Balan za de Comprobación, al 15 de enero de 199\_.Edo. de Resultados y Balance Gral

Ejercicio. 5. A.-) El lo. de marzo, se abrió un negocio denominado "Saldremos Aprendiendo S.A.'',con los siguientes valores:(cifras expresadas en de pesos)

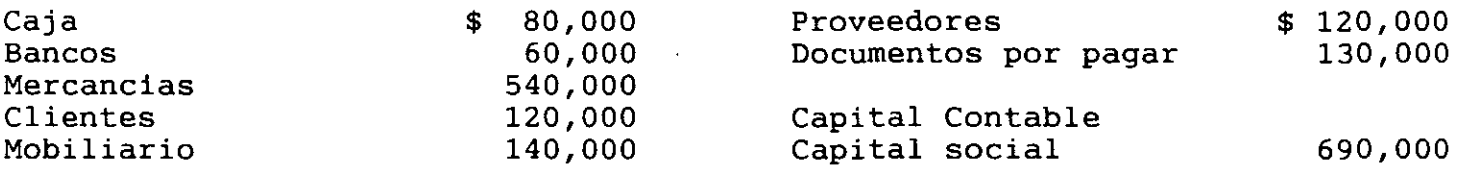

1.- 2 de marzo. Se vendieron mercancias por \$ 60,000 suma por la cual se re cibió una letra de cambio, con vencimiento a 30 dias, en la que se incluyó en ella el 2% de interés mensual.

- 2.- 3 de marzo Un cliente pagó en efectivo su cuenta de \$ 20,000 sobre los cuales se concedió un descuento del 2% por pronto pago
- 3.- 4 de marzo Se pagó en efectivo una letra de cambio con valor de \$ 30,000 a favor de la Casa Rosa, más el 2% de intereses.
- 4.- 7 de marzo El propietario del negocio hizo una nueva aportación de --- \$ 40,000 en efectivo.
- 5.- 8 de marzo Se vendieron en efectivo mercancias por \$ 30,000

6.- 9 de marzo El envio de la mercancia anterior originó gastos por concep to de fletes y acarreos, por \$ 1,200 que se pagan en efecti vo.

7.- 10 de marzo Se compraron mercancias por \$ 15,000 por los cuales se expi dió una letra de cambio, en la que se incluyó el 2% de inte rés.

a,- <sup>11</sup>de marzo Se compró en efectivo papel de envoltura por \$ 2,600

9.- 14 de marzo Se pagó con cheque el recibo de luz por \$ 9,400 (80% ventas y el resto administración)

10- 15 de marzo Pagamos en efectivo \$ 32,000 para los sueldos de ventas

11- 16 de marzo Los sueldos de los empleados del depto. de admon. de la pre sente quincena por \$ 34,000 se quedan a deber.

Después de haber realizado los registros correspondientes, elaborar la Balan za de Comprobación, al 16 de marzo de 199 .Edo. de Resultados y Balance Gral

Ejercicio. 6. 1.- lo. de enero. El Sr. Rafaél Hassan abrió un negocio con una inversión de \$ 2' 500,000 en bancos. El negocio se dedicara a la. compra y venta de articulos para el hogar y se denominarà "Articulos para el Hogar".

2.- 2 de enero. El Sr. Hassan firmo un contrato de arrendamiento con el propietario del edificio que se va a ocupar." Para garantizar el cumplimiento de dicho contrato, deja en calidad de depósito la cantidad de \$ 200,000 en cheque.

3.- 2 de enero. Pagó en cheque la renta de tres meses por anticipado, a  $razón de $ 100,000 c/u.$ 

4.- 2 de enero. Firmó un contrato con la Compañia de Luz y deja como garantia del mismo la cantidad de \$ 20,000 en cheque.

5.- 3 de enero. Pagó con cheque \$ 120,000 para cubrir los gastos de acondicionamiento del local.

6.- 4 de enero. Compro mobiliario por \$ 612,000, de los cuales dio el 10% en cheque y por el resto expidió una letra de cambio a su cargo.

7.- 5 de enero. Compró papeleria y ütiles de escritorio por \$ 76,800 con cheque (considérese un activo diferido).

8.- 8 de enero. Recibe en calidad de prestamo \$ 1'800,000 en efectivo, por el que firmó una letra de cambio, en ésta se incluyó el 2% de intereses.

9.- 9 de enero. Le pago a El Universal \$ 1'300,000 en efectivo por anuncios que publicara próximamente.

10.- 10 de enero. Compró mercancías por \$ 1' 500,000 de los cuales dio a cuenta el 10% en efectivo y por el resto firmó una letra de cambio.

11.- 11 de enero Vendió en efectivo mercancia por \$ 130,000

12.- 12 de enero. Vendió a crédito mercancias por \$ 40,000

13.- 13 de enero. Abrió en el Banco del Atlantico su cuenta de cheques con \$500,000 en efectivo.

14.- 14 de enero. Pagó con cheque \$ 90,000 por la impresión de volantes que repartira próximamente.

15.- 15 de enero. Un cliente pagó en efectivo su cuenta de \$ 12,000.

Después de haber realizado los registros correspondientes, elaborar la Balan za de Comprobación, al 15 de enero de 199\_.Edo. de Resultados y Balance Gral

## REGISTRO CONTABLE DEL IVA.

CUENTAS QUE SE EMPLEAN PARA REGISTRAR EL IVA.

Las cuentas que se establecen para registrar el IVA que el contribuyente traslada a sus clientes y el que a él le trasladan o repercuten ·s proveedores son las siguientes:

IVA POR PAGAR. Esta cuenta es de Pasivo Circulante o a Corto Plazo y es de naturaleza acreedora, en ella se registra el IVA que el contribuyente, cargó o cobra a sus clientes.

IVA POR PAGAR

ISE ABONA: 11.- Del importe del !VA que el contribu-1 yente, carga o cobra a sus clientes.

---------------

Esta cuenta también se denomina IVA causado, Acreedores Diversos. Impuestos por Pagar o Su presentación en el Balance es:

### BALANCE GENERAL

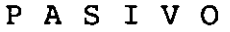

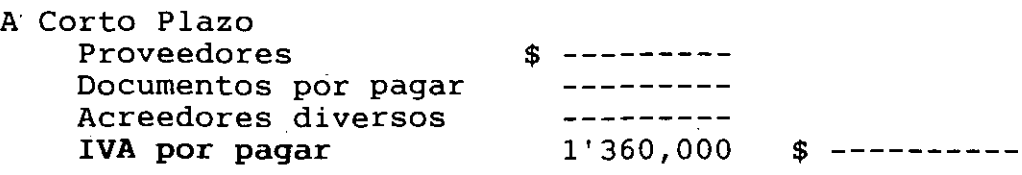

IVA ACREDITABLE. Esta cuenta es de Activo Circulante, de naturaleza deudora, en ella se registra el IVA que al contribuyente le trasladan o repercuten sus proveedores

!VA ACREDITABLE

SE CARGA:

--------------------

1.- Del importe del !VA que al contri! buyente le trasladan o repercuten| sus proveedores. <sup>1</sup>

Esta cuenta también se denomina IVA por acreditar, IVA repercutido, IVA pagado o Deudores Diversos.

BALANCE GENERAL

Su presentación en el Balance es:

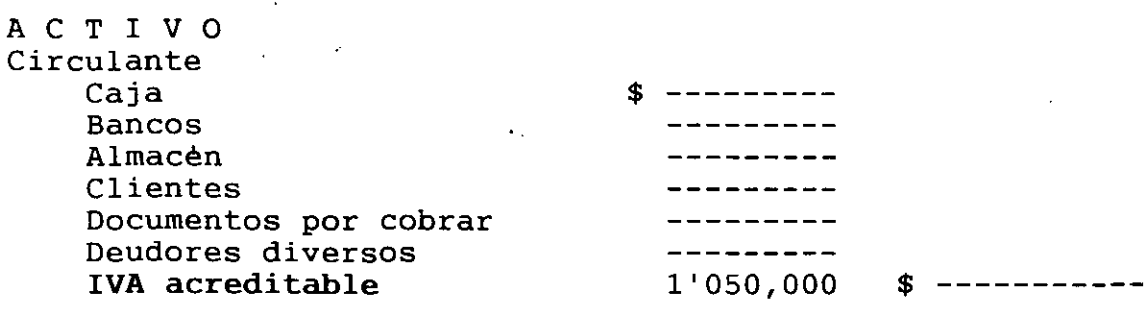

45

 ${\bf A}$ 

# **IVA por pagar de operaciones relizadas durante el mes:**

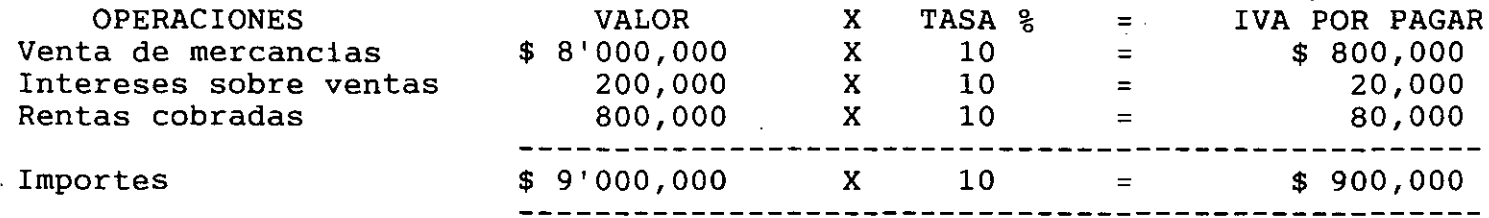

# **IVA Acreditable de operaciones realizadas durante el mes:**

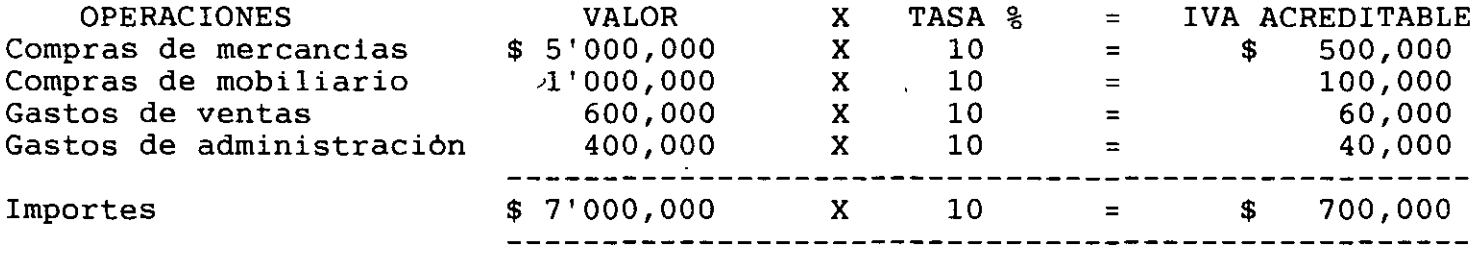

**Determinación del entero** (acción de "enterar" o entregar una suma de dinero en una oficina publica) **del IVA** 

El valor entero del IVA se determina restando del IVA por pagar Del IVA acreditable. Ejemplo:

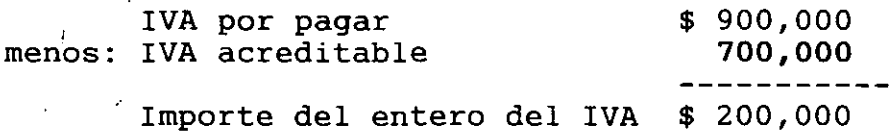

# **EJERCICIOS:** (CIFRAS EXPRESADAS EN NUEVOS PESOS)

1.- **Compras al contado riguroso.** Se compraron mercancias al contado, segun factura # 256:

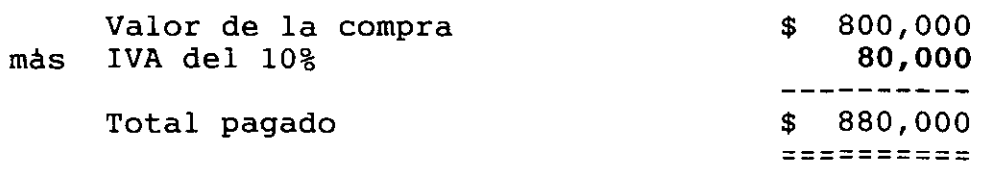

Importante: Es requisito legal que el IVA figure en el documento que comprueba la operación realizada, en este caso la factura de manera expresa y por separado del valor de la enajenación.

- 1 - Compras IVA acreditable Caja o bancos

\$ 800,000 80,000 \$ 880,000

2.- Devoluciones sobre compras. Se devolvieron mercancias de la compra anterior, cuyo valor fue reintegrado por el proveedor, según nota de crédito # 046:

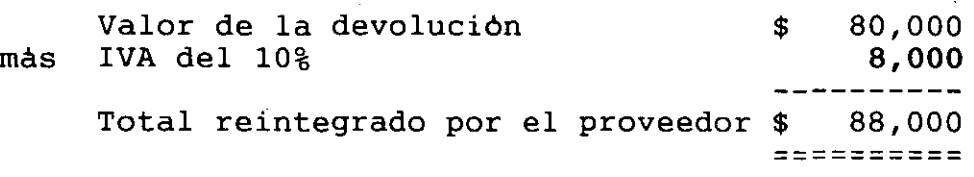

Importante: El contribuyente que reciba la devolución de bienes enajenados y otorgue descuentos o bonificaciones, deberá expedir nota· de crédito en la que haga constar en forma expresa que canceló o restituyó el impuesto trasladado, según sea el caso, antes de realizar la deducción.

 $-2 -$ Devoluciones sobre compras IVA acreditable \$ 88,000 80,000 8,000

3.- Compras con descuento. Se compraron mercancias con descuento del 10%, por pronto pago, segun factura # 876:

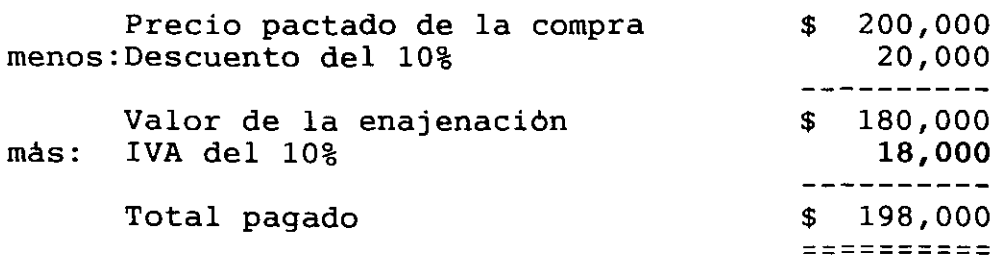

Importante: No se expedirá nota de crédito cuando se trate de descuentos que se conceden en el documento en que conste la operación.

47

Caja

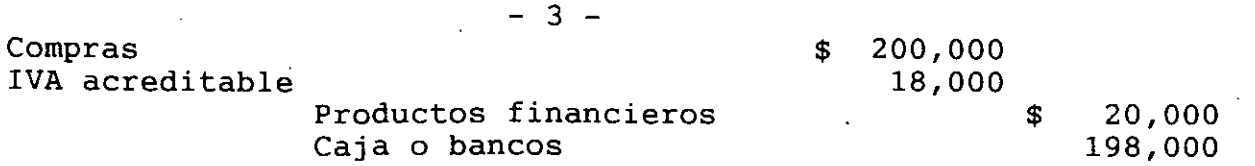

**4.- Compras con intereses.** Se compraron mercancias a crédito con intereses del 5%, segun factura # 987:

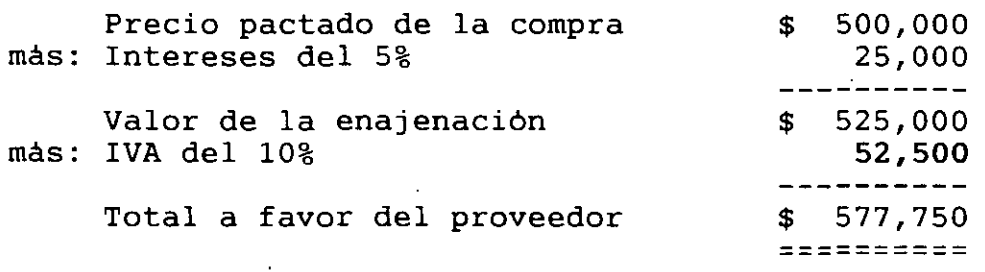

**Importante:** El impuesto se calcula sobre el valor de la enajenación, el cual lo constituyen el precio pactado de la compra, los intereses y cualquier otro concepto que se cargue o cobren al adquirente.

 $\hat{f}$ 

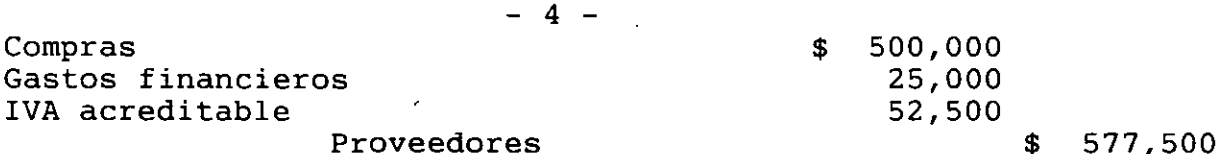

5.- **Prestación de servicios.** Se pagaron instalaciones eléctricas realizadas en el recibo por honorarios # 1234: a un técnico por arreglo de departamento de ventas, segun

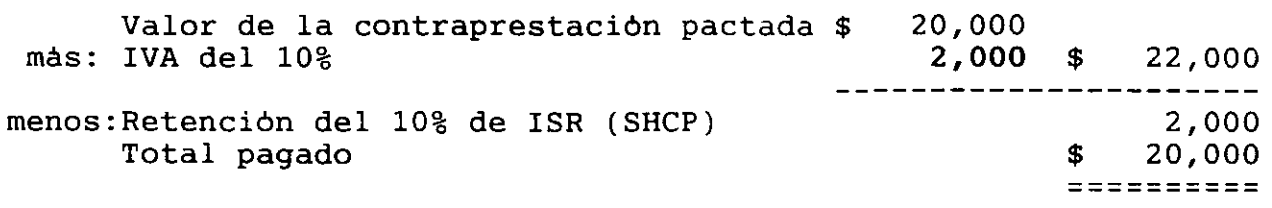

Importante. En el recibo por honorarios debera constar el impuesto al valor agregado en forma expresa y por separado del valor de la contraprestación pactada.

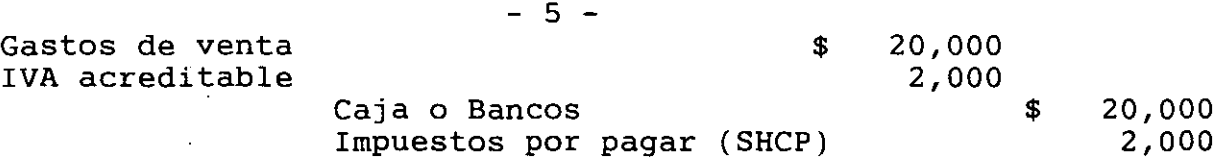

6.- Intereses moratorias. Se pagó una letra de cambio a cargo de la empresa, junto con intereses moratorios del 5%, segun recibo 657:

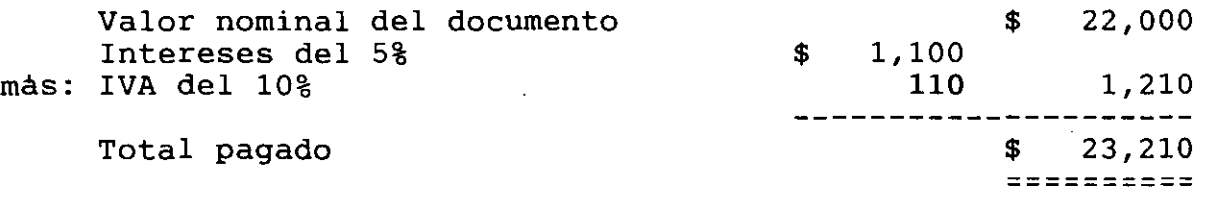

, Importante. El contribuyente que perciba los intereses moratorios, deberà ,\_- expedir el recibo en el que haga constar el IVA en forma expresa y por separado del valor de los intereses moratorios.

- 6 -

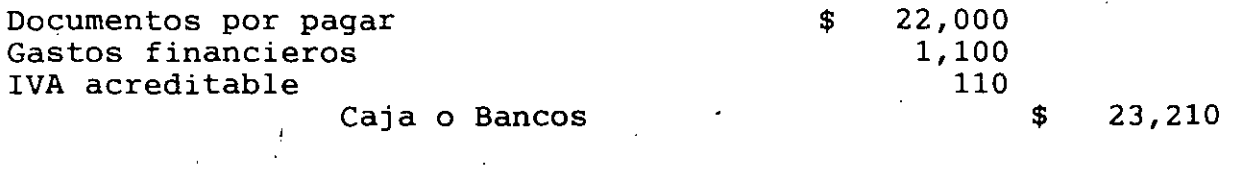

7.- Gastos de operación. Se pagaron gastos de venta por \$ 300, 000 y de administración por \$ 100,000, según facturas # 123 y # 124:

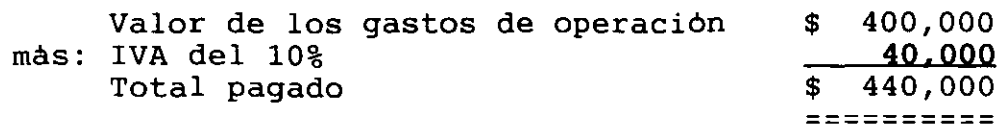

. 49

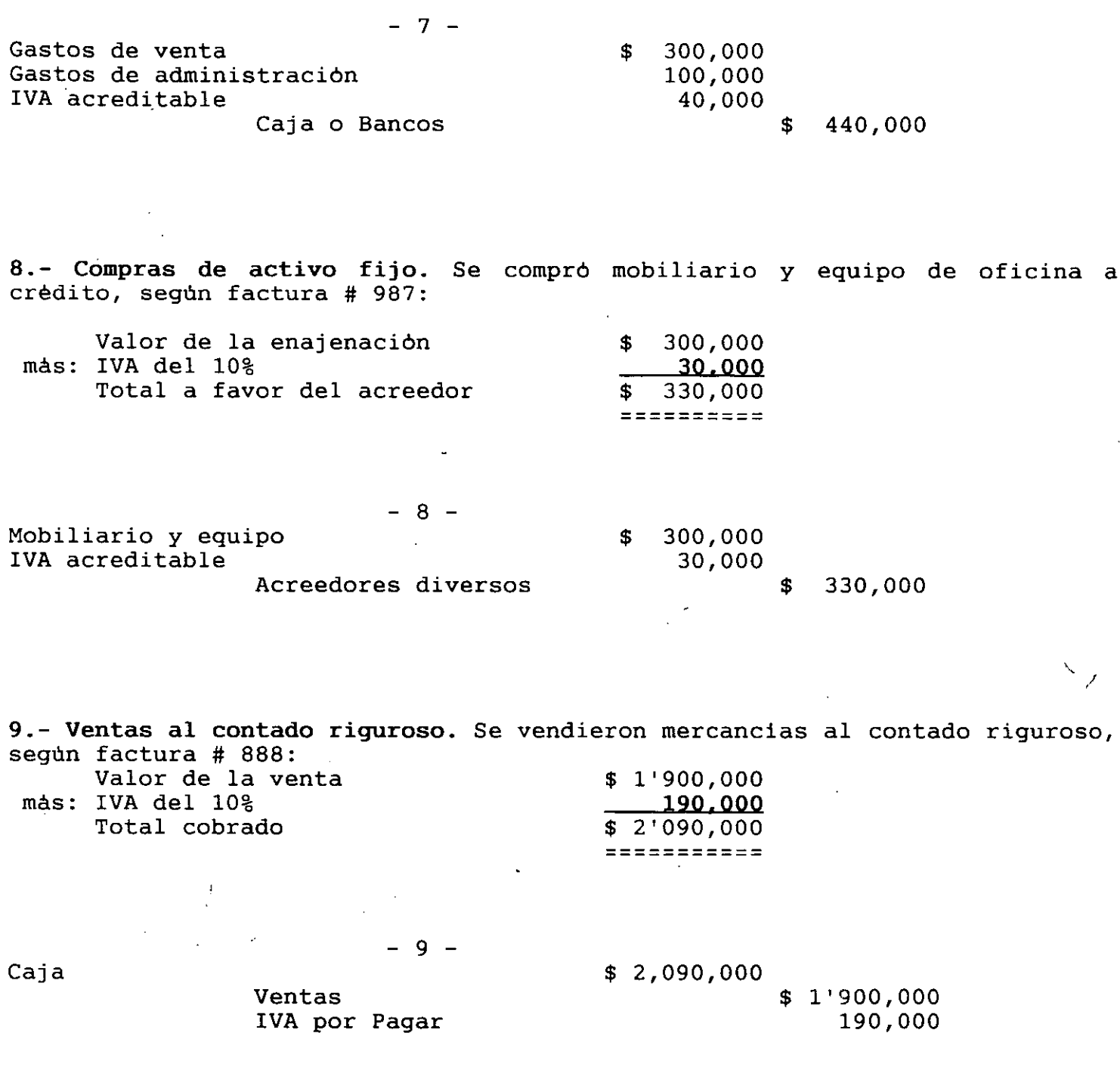

 $\ddot{\phantom{a}}$ 

 $\sim 10$ 

10.- Devoluciones sobre ventas. Devolvieron mercancias de la venta anterior, el valor le fué reintegrado al cliente, según nota de crédito #151.

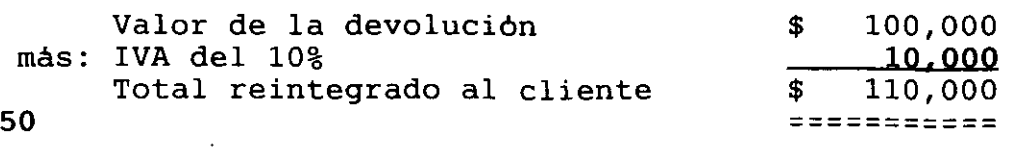

 $\mathcal{A}_1$ 

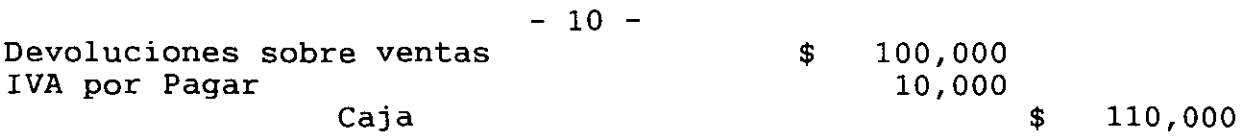

11.- Ventas con descuento. Se vendieron mercancias con descuento del 10% por pronto pago, segun factura #227.

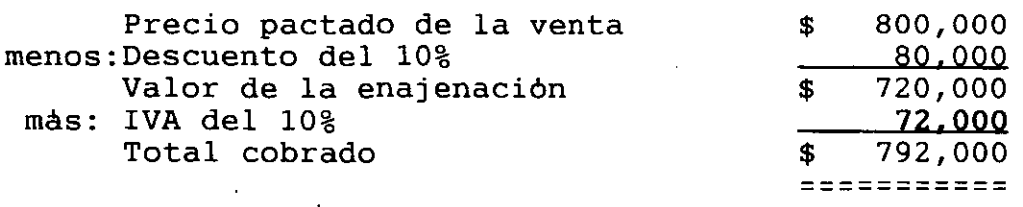

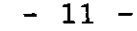

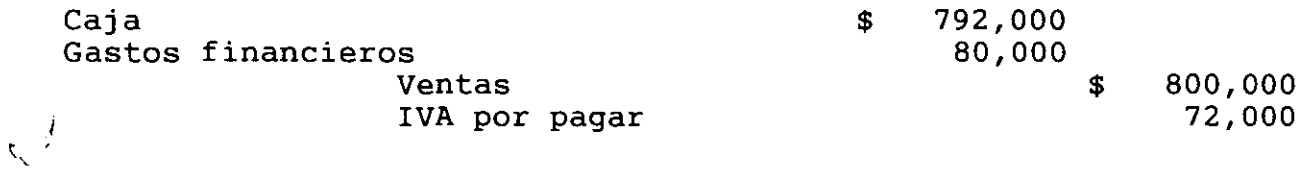

12.- Ventas con intereses. Se vendieron mercancias con intereses del 5%, la operación se garantizó con una letra de cambio, segun factura #228.

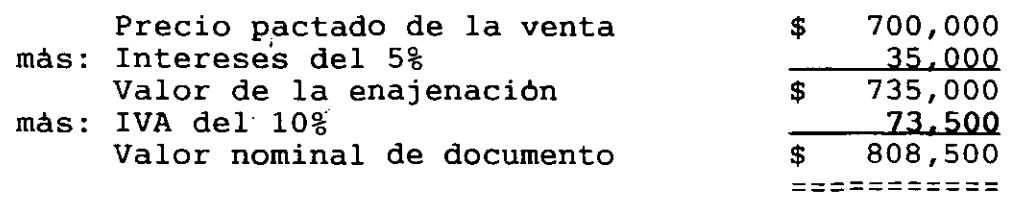

- 12 -

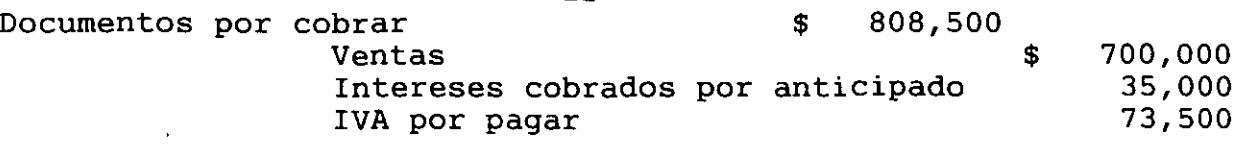

13.- Otros ingresos. Se cobró la renta del local correspondiente al prest mes, segun recibo #24.

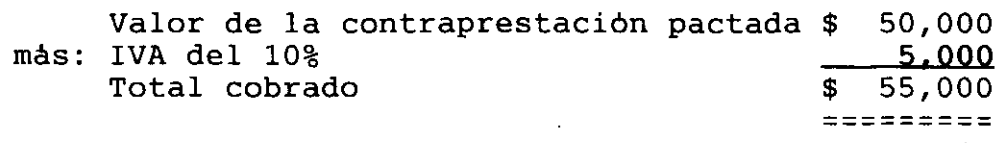

 $- 13 -$ 

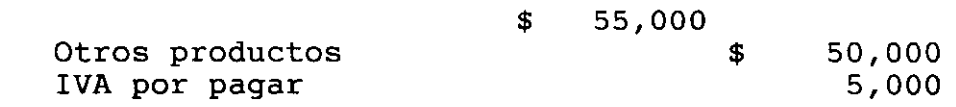

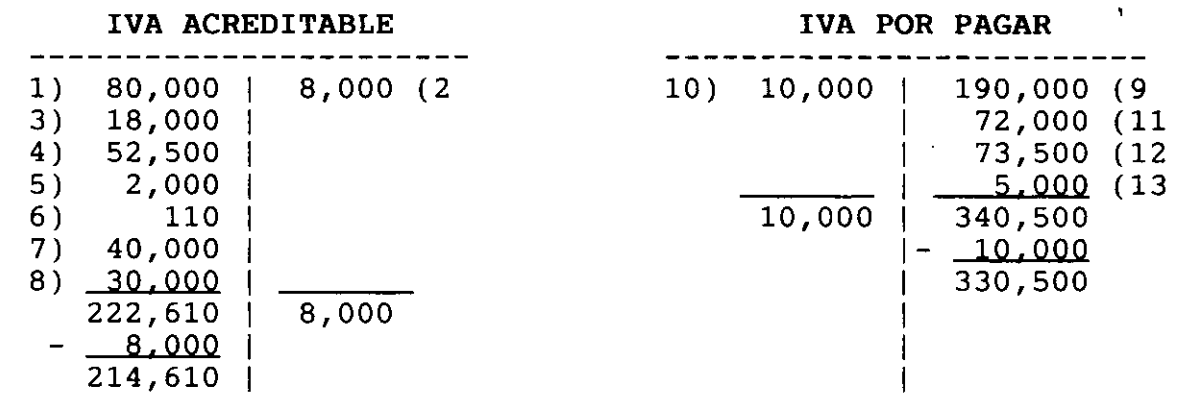

Determinación del entero del IVA. El entero del IVA se determina restando del saldo de l,a cuenta de IVA por Pagar el del IVA Acreditable.

)

 $\sim 1$ 

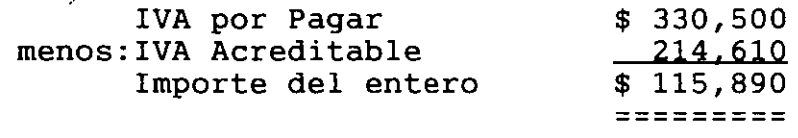

14.- Asiento del entero del IVA. El asiento para registrar el entero del !VA, es el siguiente:

!VA por Pagar 52  $- 14 -$ IVA acreditable Caja o Bancos \$ 330,500 \$ 214,610 115,890

Caja

Al pasar al libro mayor el asiento por el valor del entero del IVA, tanto la cuenta del IVA por Pagar, como la de IVA Acreditable deben quedar saldadas.

IVA ACREDITABLE IVA POR PAGAR ----------------------- ------------------------- 1) 80,000 8,000 (2 10) 10,000 1 190,000 (9 3) 18,000 1 72,000 (11 4) 52,500 | 73,500 (12<br>5) 2,000 | 73,500 (13 5) 2,000 |  $\frac{10}{10,000}$  |  $\frac{5,000}{340,500}$  (13 6) 110 10,000 1 340,500  $7)$  40,000 |  $\frac{10,000}{2000}$ 8) 3Q,QQQ 14) 330,500 1 330,500 222,610 8,000 =========1==========  $8.000$  1  $1$  $214,610$  |  $214,618$  (14 =========1=========

# REGISTRO Y CONTROL DE LAS OPERACIONES DE MERCANCIAS

# PROCEDIMIENTO GLOBAL O DE MERCANCIAS GENERALES

El procedimiento Global o de Mercancias Generales consiste en registrar las diferentes operaciones de mercancias en una sola cuenta, la cual se abre con el nombre de Mercancias Generales.

### MERCANCIAS GENERALES

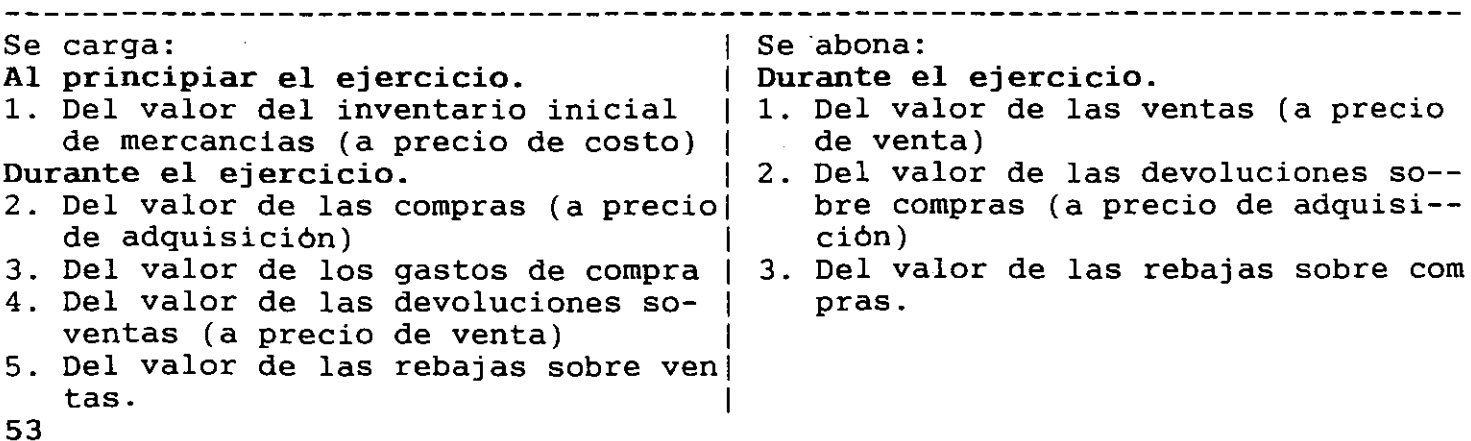

Como puede verse, el movimiento de esta cuenta es heterogéneo, pues en ¡ se registran conceptos a precio de costo y a precio de venta, por lo que su saldo no tiene ninguna significación, ya que no representa el costo del inventario final de mercancías ni la utilidad o pérdida bruta.

Considerando que la cuenta de Mercancías tiene movimiento de Activo respecto al precio de costo y de resultados respecto a la utilidad o pérdida incluida en el precio de venta, se dice que su saldo es mixto, es decir, de Activo y de Resultados.

Al terminar el ejercicio es necesario separar de la cuenta de Mercancías Generales el movimiento de Activo del de Resultados para que. su saldo arroje la utilidad o pérdida bruta, La separación de dichos movimientos se hace por medio de un ajuste, el cual sera objeto de un estudio posterior.

Ejercicio l.- (Cifras expresadas en nuevos pesos) Nota: Para efecto de su comprensión no se maneja IVA.

A.-) Por el Inventario Inicial de Mercancías. Iniciamos un negocio con \$100,000 en mercancías y \$500,000 en efectivo.

l.-) Por las compras. Compramos mercancías por \$50,000 en efectivo.

2.-) Por los gastos de compra. Al hacer la compra anterior pagamos t fletes y acarreos \$1,000 en efectivo. 1 <sup>1</sup>*/* 

3.-) Devoluciones sobre compras. Devolvimos mercancías por \$20,000 que nos pagaron en efectivo.

4.~) Rebajas sobre compras. Al comprar mercancías por \$50,000 en efectivo nos concedieron una rebaja de \$5,000.

5.-) Por las ventas. Vendimos mercancías por \$60,000 en efectivo.

1 6.-) Devoluciones sobre ventas. Nos devolvieron mercancías por \$40,000 cantidad que pagamos en efectivo.

7.-) Rebajas sobre ventas. Al hacer una venta por \$60,000 en efectivo concedimos una rebaja de \$6,000.

# Ajuste de la cuenta de Mercancías Generales.

Para separar de la cuenta de Mercancías Generales los movimientos del Activo y de Resultados es necesario conocer el valor del Inventario Final.

Una vez determinado el inventario final, su valor se debe abonar a la cuenta de Mercancías Generales y cargar a una cuenta denominada Inventarios de la siguiente forma:

Inventarios \$-----------Mercancias Generales (Inventario Final)  $\texttt{\$----------}$ 

Después de este ajuste, los movimientos quedan separados; en la cuenta de Inventarios queda el movimiento del Activo y en la de Mercancias Generales queda la "Utilidad Bruta", si su saldo es acreedor o la "Pérdida Bruta", si .es deudor.

Nota:

'

1

A.-) La cuenta de Mercancias Generales debe quedar saldada o cancelada, enviando la diferencia para tal efecto a la cuenta de "Pérdidas y Ganancias"

B.-) La cuenta de Pérdidas y Ganancias debe quedar saldada o cancelada, para tal efecto se cancela contra la cuenta de "Utilidad del Ejercicio" o "Pérdida del Ejercicio".

Ejercicio 2.- (Cifras expresadas en nuevos pesos)

- A.-) Registre las operaciones en Diario y Mayor (incluyendo los asientos --. normales de las actividades, asi como los asientos de ajuste).
- B.-) Determine la utilidad o pérdida del ejercicio.
- C.-) Elabore el Estado de Resultados y el Balance General al 31 de Octubre ' de 199 .

La empresa "Qué Bonito Grupo S.A. el lo. de enero de 199 :

- l.-) Iniciamos un negocio con \$100,000 en efectivo y \$700,000 en mercancias.
- 2.-) vendimos mercancias por \$600,000 de los cuales nos pagaron la mitad en . efectivo y el resto a crédito.
- 3.-) Los clientes devolvieron mercancias por la cantidad de \$40,000, suma que también abonamos a sus cuentas.
- 4.-) Se concedieron rebajas a los clientes por valor de \$10,000 cantidad que también abonamos a sus cuentas.
- 5.-) Compramos a crédito mercancias por \$300,000.
- 6.-) Las compras anteriores originaron gastos por \$10,000 que se pagaron en efectivo.
- 7.-) Se devolvieron mercancias a los proveedores por \$55,000, suma que carga mos a sus cuentas.
- 8.-) Los proveedores nos concedieron rebajas por \$5000, cantidad que también cargamos a sus cuentas.

Datos para ajustar la cuenta de Mercancias. Inventario final de mercancias, segun recuento de las mismas, practicado en esta fecha, \$500,000.

El saldo de la cuenta de Mercancias Generales, después de haber sido  $($ ajustada, debe coincidir con la utilidad o la pérdida bruta que arroje el Estado de Resultados.

## PROCEDIMIENTO ANALITICO o PORMENORIZADO.

Consiste en abrir una cuenta especial en el libro Mayor para cada uno de los conceptos que forman el movimiento de la cuenta de\_Mercancias Generales. Por lo tanto, es este procedimiento se establecen las siguientes cuentas:

Inventarios. Compras. Gastos sobre compras. Rebajas sobre compras. Ventas. Devoluciones sobre compras. Rebajas sobre ventas. etc., etc.

Como podemos ver, los conceptos que forman el movimiento de la cuenta de Mercancias Generales, al pasar a este procedimiento, se convierten n<br>cuentas. cuentas.

i

Las cuentas que se abren para c/u de los conceptos de mercancias se conocen con el nombre de "cuentas auxiliares de mercancias", o como "cuentas de mercancias" simplemente, Movimiento y saldo de las cuentas de Mercancias.

Cada una de las cuentas de Mercancias tiene su propio movimiento y saldo, los cuales detallamos a continuación;

I N V E N T A R I O S

Se carga: Al principiar el ejercicio 1.- Del valor del inventario inicial

Esta cuenta, al principiar el ejercicio, se debe considerar como cuenta del Activo Circulante, pues su saldo representa la existencia de mercancias, pero tan pronto como se empiezan a efectuar operaciones de compra y venta de mercancias, como su saldo ya no corresponde a la existencia, se debe consi- derar simplemente como cuenta de mercancias. Al terminar el ejercicio, el saldo de esta cuenta se debe sumar al valor de las compras netas, para determinar la suma o total de mercancias.

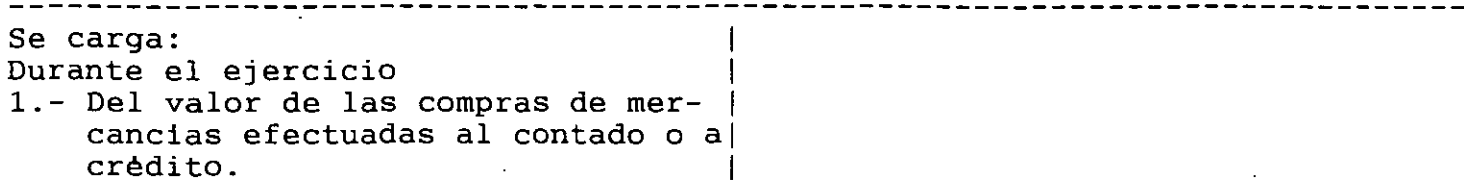

El saldo de esta cuenta es deudor y expresa el valor total de las compras de mercancias efectuadas durante el ejercicio.

# G A S T O S D E C O M P R A

Se carga: Durante el ejercicio <sup>1</sup> 1.- Del valor de todos los gastos quel originen las compras de mercancial

,El saldo de esta cuenta es deudor y expresa el total de los gastos \efectuados por las compras de mercancias. Al terminar el ejercicio, el saldo  $\lambda$  de esta cuenta se debe sumar al valor de las compras, para determinar las compras totales.

DEVOLUCIONES SOBRE COMPRA

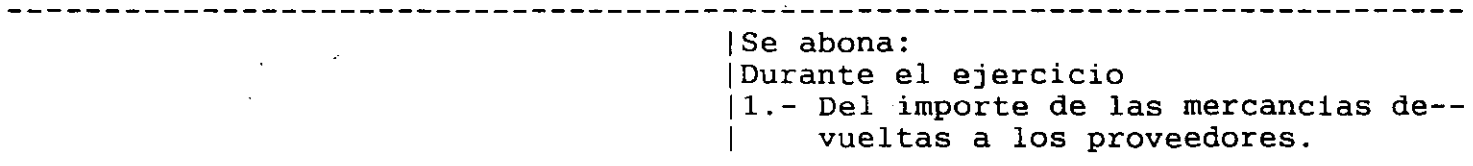

El saldo de esta cuenta es acreedor <sup>y</sup> expresa el valor total de las mercancias devueltas a los proveedores. Al terminar el ejercicio, el saldo mercanoras actuareas a ros protecuores: in estaminar er ejercrore, er carac determinar las compras netas.

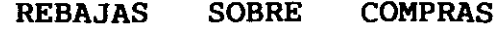

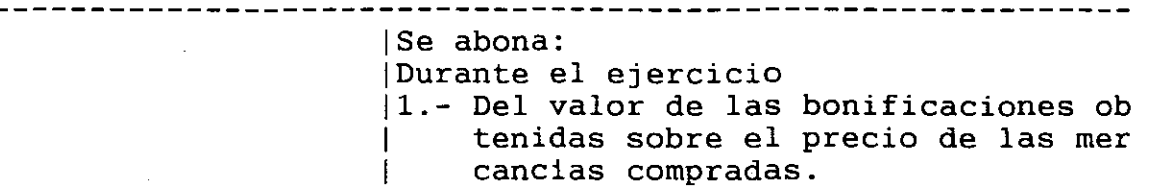

El saldo de esta cuenta es acreedor y expresa el valor total de las rebajas obtenidas sobre el precio de las mercancias compradas. Al terminar el ejercicio, el saldo de esta cuenta se debe restar del valor de las compras totales, para determinar las compras netas.

**V E N T A** S

ISe abona: !Durante el ejercicio 11.- Del valor de las ventas de mercan-| cias efectuadas al contado o a  $\phi$ 1 dito. */* 

El saldo de esta cuenta es acreedor y expresa el valor total de las ventas de mercancias efectuadas durante el jercicio.

#### **DEVOLUCIONES SOBRE VENTAS**

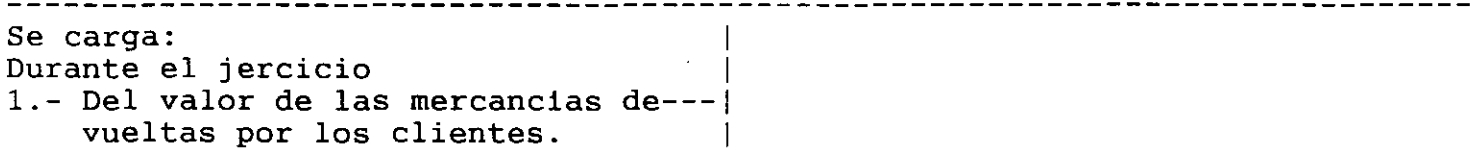

El saldo de esta cuenta es deudor y expresa el valor total de las mercancias devueltas por los clientes. Al terminar el ejercicio, el saldo de esta cuenta se debe restar del valor de las ventas totales, para determinar las ventas netas.

#### REBAJAS SOBRE VENTAS

-------

Se carga: Durante el ejercicio 1 1.- Del valor de las bonificaciones -1 concedidas sobre el precio de las mercancias vendidas. 1

El saldo de esta cuenta es deudor y expresa el valor total de las rebajas concedidas sobre el precio de las mercancias vendidas. Al terminar el ejercicio, el saldo de esta cuenta se debe restar del valor de las ventas totales, para determinar las ventas netas·.

Ejercicio 1.- (Cifras expresadas en nuevos pesos)

Nota: Para efecto de su comprensión no se maneja IVA.

A.-) Por el Inventario Inicial de Mercancias. Iniciamos un negocio con \$100,000 en mercancias y \$500,000 en efectivo.

1.-) Por las compras. Compramos mercancias por \$50,000 en efectivo.

\2.-) Por los gastos de compra. Al hacer la compra anterior pagamos por fletes y acarreos \$1,000 en efectivo.

3.-) Devoluciones sobre compras. Devolvimos mercancias por \$20,000 que nos pagaron en efectivo.

4.~) Rebajas sobre compras. Al comprar mercancias por \$50,000 en efectivo nos concedieron una rebaja de \$5,000.

 $5.-$ ) Por las ventas. Vendimos mercancias por \$60,000 en efectivo.

6.-) Devoluciones sobre ventas. Nos devolvieron mercancias por \$40,000 cantidad que pagámos en efectivo.

7.-) Rebajas sobre ventas. Al hacer una venta por \$60,000 en efectivo concedimos una rebaja de \$6,000.

# Ventajas del procedimiento analitico:

1.- En cualquier momento, se puede conocer el valor del inventario inicial, de las ventas, de las compras, de los gastos de compra, de las devoluciones

y rebajas sobre compras y sobre ventas, debido a que para c/u de es conceptos se ha establecido una cuenta especial.

2.- Se facilita la formación del Estado de Pérdidas y Ganancias, debido a que se conoce por separado el valor de c/u de los conceptos con que se forma.

3.- El registro de las operaciones de mercancias es mas claro.

Desventajas del procedimiento analitico:

1.- No se puede conocer, en un momento dado, el valor del inventario final de mercancias, puesto que no existe ninguna cuenta que controle las existencias.

2.- No es factible descubrir si ha habido extravios, robos o errores en el manejo de las mercancias, ya que no es posible determinar con exactitud el valor de las mercancias que debiera haber, porque no hay ninguna cuenta que controle las existencias.

3.- Para conocer el valor del inventario final, es preciso hacer un recuento fisico de las existencias, labor que algunas veces obliga a cerrar el negocio, principalmente cuando hay que medir, pesar o contar una ' variedad de articulos. ./

4.- No se puede conocer rapidamente el costo de lo vendido ni la utilidad o la pérdida bruta, mientras no se conozca el valor del inventario final.

Debido a las desventajas anteriores, este procedimiento únicamente se emplea en negocios de escasa capacidad económica.

Ajustes para determinar la utilidad o la pérdida bruta.

Se deben obtener, por medio de cargos y abonos, cada uno de los resultados de la primera parte del Estado de Pérdidas y Ganancias, de la siguiente manera:

1.- Para obtener las ventas netas se debe restar de la cuenta de Ventas, por medio de un cargo, el valor de las Devoluciones y Rebajas Sobre Ventas.

Para restar de la cuenta de Ventas el valor de las devoluciones y rebajas sobre ventas, se debe hacer el siguiente ajuste (cancelando estas última

$$
- Aj 1 -
$$

Ventas

Compras

Devoluciones sobre ventas Rebajas sobre ventas

2.- Para obtener las compras totales se debe sumar a la cuenta de Compras, por medio de un cargo el valor de los Gastos de Compra.

Para sumar a la cuenta de Compras el importe de los gastos de compra se debe hacer el siguiente ajuste (cancelando esta ultima):

 $-$  Aj 2  $-$ 

Gastos sobre compra

3.- Para obtener las compras netas se debe restar de la cuenta de Compras, por medio de un abono, el valor de las Devoluciones y Rebajas Sobré-Compras.

Para restar de la cuenta ·de Compras el valor de las devoluciones y rebajas· ~. sobre compra se debe hacer el siguiente ajuste (cancelando estas últimas)

- Aj 3 - Devoluciones sobre compras Rebajas sobre compras Compras

4.- Para obtener·la suma o total de mercancias, se debe sumar a la cuenta de Compras, por medio de un cargo, el valor del Inventario Inicial.

Para sumar a la cuenta de Compras el valor del inventario inicial se debe hacer el siguiente ajuste (cancelando esta última)

– Ai

Compras

Inventarios

 $.61$ 

Después del ajuste anterior, la cuenta de Compras aparece con un saldo expresa la suma o total de mercancias, en tanto que la cuenta de Inventar $\cup$ s queda saldada.

5.- Para obtener el Costo de lo Vendido se debe restar de la cuenta de Compras, por medio de un abono, el valor del Inventario Final.

En este ejercicio, para poder determinar el costo de lo vendido supongamos que el valor del inventario final sea de \$25,000 Para restar de la cuenta de Compras el importe del inventario final se debe hacer el siguiente ajuste (cancelando esta ultima)

- Aj 5 - Inventarios Compras

Después del ajuste anterior, la cuenta de Inventarios aparece con un saldo de \$25,000 que expresa el valor del inventario final, el cual debe aparecer en el Balance General en el grupo de Activo Circulante, en tanto que el saldo de la cuenta de Compras representa el costo de lo vendido,

*r* j

6.- Para obtener la utilidad o la pérdida bruta se debe restar de la cuenta de. Ventas, por medio de un cargo, el valor del Costo de lo Vendido, que aparece como saldo en la cuenta de Compras.

Para restar de la cuenta de Ventas el Costo de lo Vendido se debe hacer el siguiente ajuste:

 $-$  Aj 6  $-$ 

Ventas

Compras

La cuenta de Ventas, después de haber sido ajustada, se convierte en cuenta de resultados, pues su saldo representa la utilidad, si es acreedor, o la pérdida, si es deudor.

El saldo de la cuenta de Ventas, ya sea deudor o ya sea acreedor, se debe traspasar a la cuenta de Pérdidas y·Ganancias

#### Observaciones:

a.-) La cuenta de Ventas, como es acreedora, aumenta al abonarla y disminuye al cargarla.

b.-) La cuenta de Compras, como es deudora, aumenta al cargarla y disminuye al abonarla.

Ejercicio 2.- (Cifras expresadas en nuevos pesos) A.-) Registre las operaciones en Diario y Mayor (incluyendo los asientos --. normales de las actividades, asi como los asientos de ajuste).

- B.-) Determine la utilidad o pérdida del ejercicio.
- C.-) Elabore el Estado de Resultados y el Balance General al 31 de Octubre de 199 .

La empresa "Qué Bonito Grupo S.A. el lo. de enero de 199 :

- 1.-) Iniciamos un negocio con \$100,000 en efectivo y \$700,000 en mercancias.
- 2.-) Vendimos mercancias por \$600,000 de los cuales nos pagaron la mitad en efectivo y el resto a crédito.
- $\mathcal{L}(\mathcal{A})$ 3.-) Los clientes devolvieron mercancias por la cantidad de \$40,000, suma que también abonamos a sus cuentas.
	- 4.-) Se concedieron rebajas a los clientes por valor de \$10,000 cantidad que también abonamos a sus cuentas.
	- 5.-) Compramos a crédito mercancias por \$300,000.
	- 6.-) Las compras anteriores originaron gastos por \$10,000 que se pagaron en efectivo . .'
	- 7.-) Se devolvieron mercancias a los proveedores por \$55,000, suma que carga mos a sus cuentas.
	- 8.-) Los proveedores nos concedieron rebajas por \$5000, cantidad que también cargamos a sus cuentas.

Para conocer la utilidad o la pérdida bruta sedeben obtener los siguientes resultados:

Ventas Netas. Se obtienén restando de la cuenta de Ventas el valor de las devoluciones y rebajas sobre ventas.

'63

Para restar de la cuenta de Ventas el valor de las devoluciones y reba sobre ventas, se debe hacer el siguiente ajuste (cancelando estas ultimas).

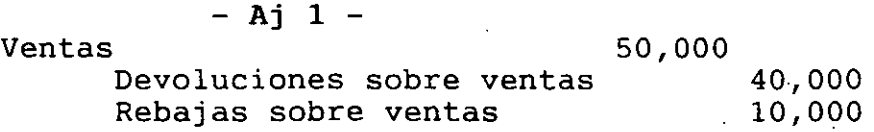

Compras totales. Se obtienen sumando a la cuenta de Compras el valor de los gastos de compra. Para sumar a la cuenta de Compras el importe de los gastos de compra se debe hacer el siguiente ajuste (cancelando esta última):

 $-$  Aj 2  $-$ Compras 10,000 Gastos sobre compra  $10,000$ 

Compras Netas. Las compras netas se obtienen restando de la cuenta de Compras el valor de las devoluciones y rebajas sobre compras.

Para restar de la cuenta de Compras el valor de las devoluciones y reba sobre compra se debe hacer el siguiente ajuste (cancelando estas últimas)  $\angle$ 

 $-$  Aj 3  $-$ Devoluciones sobre compras Rebajas sobre compras Compras 55,000 5,000 60,000

Suma o total de Mercancias. La suma o total de mercancias se obtiene de sumar a la cuentá de Compras el valor de inventario inicial.

Para sumar a la cuenta de Compras el valor del inventario inicial se debe hacer el siguiente ajuste (cancelando esta última)

- Aj 4 -

Inventarios

700,000 700,000

Después del ajuste anterior, la cuenta de Compras aparece con un saldo de \$950,000 que expresa la suma o total de mercancias, en tanto que la cuenta de Inventarios queda saldada.

64

Compras

Costo de lo vendido. El costo de lo vendido se obtiene restando de la cuenta de compras el importe del inventario final.

Eh este ejercicio, para poder determinar el costo de lo vendido supongamos que el valor del inventario final sea de \$500,000

Para restar de la cuenta de Compras el importe del inventario final se debe hacer el siguiente ajuste (cancelando esta última)

- Aj 5 - Inventarios Compras

500,000 500,000

Después del ajuste anterior, la cuenta de Inventarios aparece con un saldo de \$500,000 que expresa el valor del inventario final, el cual debe aparecer en el Balance General en el grupo de Activo Circulante, en tanto que la cuenta de Compras aparece con un saldo de \$450,000, que representa el costo de lo vendido.

La Utilidad o Pérdida Bruta. Se obtiene de restar de la cuenta de Ventas el . Costo de lo Vendido, que aparece como saldo de la cuenta de Compras.

Para restar de la cuenta de Ventas el Costo de lo Vendido se debe hacer el siguiente ajuste:

- Aj 6 -

Ventas 450,000

## Compras 450,000

Después del ajuste anterior la cuenta de Compras queda saldada, mientras que la de Ventas aparece con un saldo acredor de \$100,000, que representa la utilidad bruta. Es utilidad debido a que el costo de lo vendido es menor que las ventas netas.

La cuenta de Ventas, después de haber sido ajustada, se convierte en cuenta de resultados, pues su saldo representa la utilidad, si es acreedor, o la pérdida, si es deudor.

El saldo de la cuenta de Ventas, ya sea deudor o ya sea acreedor, se debe traspasar a la cuenta de Pérdidas y Ganancias

En el ejercicio que se esta desarrollando, para traspasar el saldo de la cuenta de Ventas a la de Pérdidas y Ganancias, debemos hacer el sigutente asiento:

Ventas 100,000

Pérdidas y Ganancias 100,000

## PROCEDIMIENTO DE INVENTARIOS PERPETUOS

Este procedimiento tiene las siguientes ventajas:

- 1.- Se puede conocer en cualquier momento el valor del inventario final, sin necesidad de practicar inventarios fisicos.
- 2.- No es necesario cerrar el negocio para determinar el inventario final de mercancias, puesto que existe una cuenta que controla las existencias.
- 3.- Se pueden descubrir extravios, robos o errores ocurridos durante el mane jo de las mercancias, puesto que se sabe con exactitud el valor de la - mercancia que debiera haber.
- 4.- Se puede conocer, en cualquier momento, el valor del costo de lo vendido
- 5.- Se puede conocer, en cualquier momento, el valor de la utilidad o de pérdida. Pérdida. *( /*

Cuentas que se emplean en el procedimiento de Inventarios Perpetuos.

- l.-) Almacén·.
- 2.-) Costo de·Ventas. '
- 3.-) Ventas.

Almacén. Esta cuenta es del Activo Circulante, se maneja exclusivamente a precio de costo, su saldo es deudor y expresa, en cualquier momento, la existencia de mercancias, o sea, el inventario final.

Costo de Ventas. Es cuenta de mercancias, se maneja precio de costo, su saldo es deudor y expresa el costo de lo vendido.

Ventas. Es cuenta de mercancias, se maneja a precio de venta, su saldo es acreedor y expresa las ventas netas, sin embargo, al terminar el ejercicio, cuando recibe el traspaso del costo de lo vendido, se convierte en cuenta de resultados, pues su saldo expresa la utilidad bruta si es acreedor o la pérdida bruta si es deudor.

<sup>A</sup>L M A e E N Se carga:<br>Al principiar el ejercicio (Burante el ejercicio) Al principiar el ejercicio l.- Del valor del inventario inicial 11.- Del valor de las ventas (a precio (a precio de costo).<br>Durante el ejercicio de costo).<br>|2.- Del valor de las devoluciones so--2.- Del valor de las compras (a pre--1 bre compras. cio de adquisición). 13.- Del valor de las rebajas sobre com 3.- Del valor de los gastos de compra| pras. 4.- Del valor de las devoluciones so-l bre ventas (a precio de costo). 1

SALDO DEUDOR: INVENTARIO FINAL.

COSTO DE VENTAS

Se carga: ISe abona: Durante el ejercicio 1.- Del valor de las ventas (a precioll.- Del valor de las devoluciones so-- Durante el ejercicio de costo). l bre ventas (a precio de costo).

SALDO DEUDOR: <u>COSTO DE LO VENDIDO.</u>

V E N T A S

Se carga: ISe abona: Durante el ejercicio !Durante el ejercicio 1.- Del valor de las devoluciones so-11.- Del valor de las ventas (a precio bre ventas (a precio de venta). | de venta). 2.- Del importe de las rebajas sobre | ventas.

SALDO ACREEDOR: VENTAS NETAS.

67

)  $\checkmark$ 

Por medio del movimiento de las cuentas anteriores se puede ver que este ventas <sup>y</sup> las devoluciones sobre ventas son las unicas operaciones de mercancias que se registran, tanto a precio de venta como a precio de costo.

Ejercicio l.(cifras expresadas en nuevos pesos).

Nota: Para efecto de su comprensión, no registrar el IVA.

1.- Iniciamos un negocio con \$150,000 en efectivo y 50 articulos "X" con el precio de \$10,000 c/u.

2.·- Compramos a crédito 60 arts. "X" con valor de \$10,000 c/u.

3.- De la compra anterior devolvimos 20 arts. "X".

4.- Vendimos en efectivo 40 arts. "X" con valor de \$20,000 c/u.

5.- De la venta anterior nos devolvieron 10 arts. que pagamos en efectivo.

Ajuste para determinar la utilidad o la pérdida bruta.

Para determinar la utilidad o pérdida bruta, basta con restar de la cuenta de Ventas el Costo de lo Vendido que aparece como saldo en la cuenta e Costo de lo Vendido. 1 ' /

Para restar de la cuenta de Ventas el Costo de lo Vendido se debe hacer el siguiente ajuste:

 $-$  Aj 1  $-$ 

Ventas 300,000 Costo de Ventas 300,000

Después del ajuste anterior, la cuenta de Costo de Ventas queda saldada, mientras que la cuenta de Ventas aparece con un saldo de \$300,000 que expresa la utilidad bruta obtenida en la venta de 30 arts. "X" con una<br>utilidad de \$10,000 en c/u.

La cuenta de Ventas después de de resultados, pues su saldo pérdida si es deudor. haber sido ajustada, expresa la utilidad se convierte en cuenta se convierte en cuenta<br>si es acreedor, o la  $\mathcal{L} \rightarrow \mathcal{L}$ 

El saldo de la cuenta de Ventas se debe traspasar a la cuenta de Pérdidas <sup>y</sup> Ganancias.

En nuestro caso, para· traspasar el saldo de la cuenta de Ventas a la de Perdidas y Ganancias, debemos hacer el siguiente asiento:

- Aj 2 -

Ventas 300,000

Perdidas y Ganancias 300,000

Ejercicio 2. (Cifras expresadas en nuevos pesos).

- 1.- Por el inventario inicial. Iniciamos un negocio con \$100,000 en mercan- cias.
- 2.- Por las compras. Compramos mercancias por \$50,000 en efectivo.
- 3.- Por los gastos de compra. Al hacer la compra anterior pagamos por fletes y acarreos por \$1,000 en efectivo.
- 4.- Por las devoluciones sobre compra. Devolvimos mercancias por \$20,000 que nos pagaron en efectivo.
- ~5.- Por las rebajas sobre compra. Al comprar mercancias por \$50,000 en efec tivo nos concedieron una rebaja de \$5,000
- 6.- Por las ventas. Vendimos mercancias por \$60,000 en efectivo, siendo su costo de \$40,000
- 7.- Por las devoluciones sobre ventas.Nos devolvieron mercancias por \$30,000 que pagamos· en efectivo, el costo de la devolución es de \$20,000.
- 8.- Por las rebajas sobre ventas. Al. vender mercancias por \$40,000 en efecti vo concedi'mos una rebaja de \$4,000, el costo de la venta es de \$30,000 .

*. ::.*  '1

 $\sim 10$ 

> •

and the second control of the second

Los ejercicios siguientes se deben resolver por medio del procedimiento de Inventarios Perpetuos.(Todos los ejercicios estan expresados en nuevos pesos).

a.-) Registre las operaciones en diario y mayor:

b.-) Elabore los asientos de ajuste necesarios para la determinación de la -<br>utilidad o perdida del ejercicio. utilidad o perdida del ejercicio.

c.-) Elabore el balance y estado de resultados ·...,,,,,,,,,,,,,,,,,,,,,,,,,,,,,,

- Ejercicio 1. (Cifras en nuevos pesos) Apertura: Caja \$210,000 Documentos por Pagar \$250,000 Mercancias \$1'800,000 Mobiliario \$300,000 Bancos \$500,000
- **1.-** Vendimos mercancias por \$300,000 en efectivo.
- 2.- El costo de la venta es de \$200,000
- ..<br>3. Nos devolvieron mercancias por \$30,000 que pagamos en efectivo.
- **4.-** El costo de la devolución es de \$20,000
- 5.- Compramos mercancias por \$20,000 en efectivo.
- 6.- Las compras anteriores originaron gastos cuyo importe de \$10,000 sepa- gan en efectivo.
- 7.- Vendimos mercancias a crédjto por \$200,000 que tuvieron un costo del 50%
- 8.- Concedimos a los clientes rebajas de \$20,000 que pagamos en efectivo.(asiento anterior)
- 9.- Compramos mercancias por \$120,000 que pagamos con cheque.
- 10.-Los proveedores nos concedieron una rebaja de \$15,000 que nos pagan en efectivg.  $\ddot{\bullet}$

:J Ejercicio 2. (Cifras en nuevos pesos)<br>Apertura: Caja \$150,000 Bancos \$300,000 Apertura: Caja \$150,000 Bancos \$300,000 Mercancias \$1'500,000

/

- 1.- Ventas al contado comercial, \$300,000, con un costo de \$200,000.
- ~-- Ventas contado riguroso, \$900,000 con un costo de \$600,000. '
- 3.- Ventas contra documentos, \$500,000 con un costo de \$350,000.
- 4.- Compras al contado riguroso, \$260,000.
- 5.- Compras al contado comercial, \$380,000.
- 6.- Compras contra documentos a nuestro cargo, \$420,000.
- 7.- De las ventas efectuadas a crédito, devolvieron mercancias que importa-- ~9P \$30,000\_.con un,costo de \$20,000.
- 8.- De las compras efectuadas a crédito se devolvieron mercancias por<br>\$50,000.  $$50,000.$  •  $\qquad \qquad$   $\qquad \qquad$   $\qquad \qquad$
- 9.- Las compras anteriores originaron \$20,000 de gastos que se pagaron e· efectivo.
- **70**

 $\mathcal{F}$  .

Ejercicio. 3.(Cifras en nuevos pesos)

Apertura:Caja \$300,000 Mercancias \$2'000,000 Documentos por Cobrar\$400,000 Mobiliario \$250,000 y Documentos por Pagar \$500,000.

- 1.- Al vender en efectivo mercancias por \$1'500,000 concedimos rebajas de \$50,000 el costo de la venta es de \$1'000,000.
- 2.- Al comprar en efectivo mercancias por \$600,000 nos concedieron rebajas -<br>de \$30,000. de \$30,000.  $\sim$
- 3.- Las compras anteriores originaron gastos cuyo valor es de \$15,000 se que do a deber. dó a dó a dó a dó an t-aise.<br>Tha dó an t-aise is a dó an t-
- 4.- Nos devolvieron mercancias con un costo de \$100,'000'que habiainós vendido en \$150,000 por esta misma cantidad dimos mercancias con un costo de  $$110,000.$  $\mathbf{v}$  and :-.é -.  $\mathcal{L}=\mathcal{L}(\mathcal{L}(\mathcal{$
- 5.- Devolvimos mercancias por \$40,000 y por esta misma cantidad nos dieron **mercancias.** ., ,~.c *.. 1·.* .. O.ü'j. ~:2 -·~~: <sup>~</sup>. ~ ~~ .¡. *:r: \_r* ~ .. J S . ~ *:* .\_ '  $\Delta \mathcal{D} = \mathcal{D} = \{ \mathcal{D} \in \mathcal{D} \mid \mathcal{D} \in \mathcal{D} \}$  $\sim 40$  m  $^{-1}$  .

Realice los registros correspondientes en Diario, otasit como su registro UNICAMENTE en las cuentas de mayor para IVA ACREDITABLE e 'IVA' POR- PAGAR, afectando ambas cuentas para llegar a determinar el IMPORTE DEL ENTERO. ' .) ·' )'

Pinalizando con la cancelación de las cuentas utilizadas en el IVA. sues

1.- Se compran mercancias;al riguroso contado, del art. "A" según factura #21 por \$235,000. **#21 por \$235,000.** .~Ul-"··~~-.·~ -~~ '~- .

2.- Se compran mercancias a crédito, del art. "B" según: factura #24 por la cantidad de \$548,06Q. . •.. <sup>~</sup>... ·. • :., ~ ~ i;.; • e • ·-

3.- Se compra mercancia a crédito, del art. "C". según factura #<sup>2</sup>321 por la 3.- Se compra mercancia a credito, del art. "C'asegun ractura # 321 por<br>cantidad de \$ 549,000. Por el crédito correspondiente, el proveedor nos

cobra por el financiamiento el 5%. sobre el valor de la mercancia. Por esta<br>operación firmamos un documento.

operación firmamos un documento.<br>4.- Al recibir la mercancia del art. "A" en nuestro almacen, existe 4.- Al recibir la mercancia del art. mercancia en mal estado, por lo tanto la regresamos. El monto de los articulos defectuosos asciende a \$ 120,000. (asiento de referencia #1)<sup>:</sup><br>...

5.- Pagamos con cheque el documento a nuestro cargo citado en el asiento #2 pero después de la fecha convenida, por tal motivo nos cobran por pago moroso un 10% adicional. <sup>~</sup>. ' . . . . .·. <sup>~</sup>  $\sim$   $\sim$   $\sim$   $\sim$   $\sim$   $\sim$   $\sim$ 

. . · ,\_ . *r* ·- 6.- Se compra mercancia por \$ 865,000 al riguroso contado del art..."D" con<br>un descuento del 15% según factura #654. un descuento del 15% segun factura #654.

1
7.- Se compra mercancia del art. "E" con un descuento del 10% segun fact #765 por \$ 980,000la cual la pagamos con cheque.

8.- Solicitamos el servicio de un Contador, para que actualice nuestra contabilidad. El monto de sus honorarios asciende a \$1 '000, 000. El monto total lo cubrimos con cheque;

9.- Solicitamos los servicios de un decorador para que tenga una nueva imagen nuestra area de ventas. Por \$1'000,000. sus servicios pagamos con cheque

10.- Para el almacén de los articulos "A", "B", "C" y "D", contratamos los servicios de una empresa dedicada a la fumigación. Por sus honorarios pagamos con cheque  $$2'000,000.$ .

. '

**Sec. 13** 

그는 몸을 가지고

 $\frac{1}{2}$ 11.- Se compraron mostradores para exhibición de nuestra mercancia a crédito el monto de esta compra asciende a \$3'000,000.

 $\sigma$  ,  $\mathbf{a}_{\pm}$  , and the set of  $\mathbf{a}_{\pm}$  . The set of  $\mathbf{a}_{\pm}$  ,  $\mathbf{a}_{\pm}$  ,  $\mathbf{a}_{\pm}$  ,  $\mathbf{a}_{\pm}$  ,  $\mathbf{a}_{\pm}$  ,  $\mathbf{a}_{\pm}$ 12.- Se compraron escritorios, sillones y· calculadoras para el personal administrativo a crédito. El monto, de la operación asciende a \$ 3'450,000, sin embargo como nos van a· dar financiamiento, nos van a cobrar intereses por un 10% .

....13. • Vendemos al∶ contado riguroso mercancia del art. "C" segun factura #654 por un monto de \$890,000.

14.- Vendemos al contado riguroso con descuento, mercancía del art.( segun factura #432. por un monto de \$650,000 realizando un descuento del 106

*<sup>e</sup>*.15·.-!De- la mercancía citada en el asiento 13i•l nos realizan una devolución por \$90,000. Por el monto total giramos un cheque.

16.- Vendemos mercancias por \$590,000 del art.  $\sqrt[m]{B}$  con intereses del 10%, la operación nos la garantizan con un documento, segun factura #515. ·

17.- Vendemos mercancias por \$670,000 del art. "D" con intereses del 15%, la operación nos la garantizan con un documento, segun factura #876.

\ *:::--* 18.- Tenemos la oportunidad de rentar un local<sup>x</sup>correspondiente a un mes. El monto de la renta asciende a \$3'000,000, dicho importe nos lo pagan con  $\mathcal{L}^{\text{c}}$  is cheque .  $\mathcal{L}^{\text{c}}$  is the set of  $\mathcal{L}^{\text{c}}$ 

 $\mathbf{r}_{\rm{th}}$ 

نے پر ل

19.- Tenemos la oprtunidad de rentar una bodega por dos meses. El monto de la renta mensual asciende a \$5' 000,000, dicho importe nos lo pagan con cheque.

 $\ldots$  . . . . . . . .  $\tau$  .

20.-: Tenemos la oportunidad de rentar por tres meses un lote que por el momento no utilizamos. El monto de la renta mensual asciende a \$4'000,000, dicho importe nos lo: pagan con cheque.